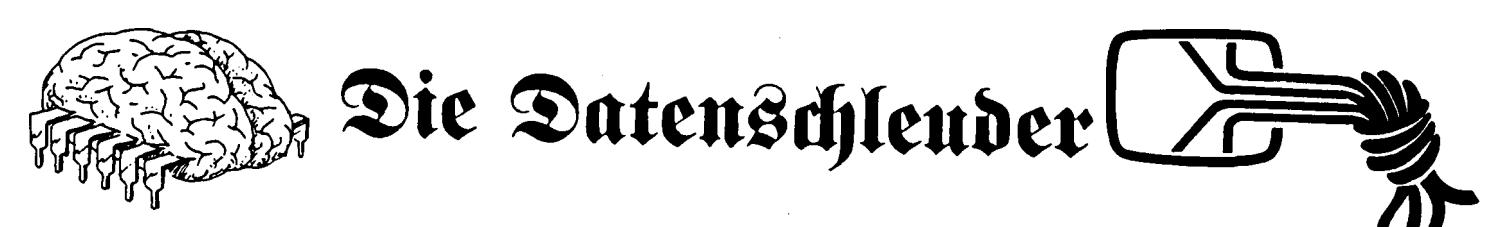

Polizei im Untergrund, CCC nicht! Polizei im Untergrund, CCC nicht!<br>Einigen scheint es Spaß zu machen,<br>uns in eine kriminelle Ecke zu<br>drängen. Manchmal (wie im Fall der drängen. Manchmal (wie im Fall der<br>Funkschau) ist das nur lächerlich;<br>schließlich veröffentlichten sie<br>1762) als erste die Bauanleitung schließlich veröffentlichten sie<br>(76?) als erste die Bauanleitung<br>50e als lillesles Madam für ein >illegales< Modem... Unser<br>für ein >illegales< Modem... Unser<br>Werhältnis = un Beett und Canata int für ein >illegales< Modem... Unser<br>Verhältnis zu Recht und Gesetz ist<br>im Interview vom 64'er 10/84 gut<br>beschrieben. Nebenbei: Wir schicken<br>die datenschleuder druckfrisch an<br>die Abteilung Computerkriminalität die Abteilung Computerkriminalität<br>beim LKA München. Natürlich rennt beim LKA München. Natürlich rennt<br>niemand zur Polizei, wenn er mal<br>falsch parkt, weder auf der Straße<br>oder in Datex. Aber genauso, wie<br>wir die Polizei rufen, wenn auf der wir die Polizei rufen, wenn auf der<br>Reeperbahn einer abgestochen wird<br>und wir sehen es, sprechen wir mit den Datenschützern, wenn wir in Btx Mißbrauchsmöglichkeiten finden, die JEDEN Teilnehmer in den Bankrott Mißbrauchsmöglichkeiten finden, die<br>JEDEN Teilnehmer in den Bankrott<br>treiben können. Ein ganz klein<br>bißchen verstehen wir uns als Robin<br>Data. Greenpeace und Robin Wood<br>versuchen, Umweltbewußtsein zu<br>schaffen durch Aktionen schaffen durch Aktionen, die - wenn es nicht anders geht - öffentliches Interesse über bestimmte Regelungen stellen.<br>Wenn wir hören,

stellen.<br>Wenn wir hören, daß die NUI eines<br>Essunder Ausschaft in der Uniones Wenn wir hören, daß die NUI eines<br>Freundes >wandert<, sagen wir es<br>ihm, damit er sie sperren kann. Bei NUIs von Konzernen gehen wir davon ihm, damit er sie sperren kann. Bei<br>NUIs von Konzernen gehen wir davon<br>aus, daß sie zur Weiterbildung<br>unserer Jugend freigegeben sind. unserer Jugend freigegeben sind.<br>Denn so kann der technologische<br>Denn so Denn so kann der technologische<br>Rückschritt der BRD ein wenig auf-<br>geholt werden. geholt werden.<br>Wir wollen wichtige Infos über die

Datenwelt (aber auch andere Themen) verbreiten im Sinn des freedom of verbreiten im Sinn des freedom of<br>information act in USA. Daß einige<br>Infos nur in der ds oder in unserem<br>- öffentlich zugänglichen - Btx-<br>Prosemm zu finden sind Programm zu finden sind, ist wohl eher ein Problem anderer Verleger als unseres. Nur wer vollkommen als unseres. Nur wer vollkommen<br>bescheuert ist, wird eine Zeit-<br>schrift wie die datenschleuder ma chen und gleichzeitig irgendwelche illegalen Aktivitäten treiben. Wir arbeiten offen. Die Polizei macht das Gegenteil. Wir hörten jetzt von Spitzeln in der Kifferszene, die Spitzeln in der Kifferszene, die<br>gezielt nach Computerfreaks fragen. Diejenigen Leser, denen der Compugezielt nach Computerfreaks fragen.<br>Diejenigen Leser, denen der Compu-<br>ter nicht Droge genug ist, seien<br>deshalb gewarnt. ct (CHAOS-TEAM)

### Chaos Comunication Congress '84

In der Zeit zwischen Weinnachten und Sylvester soll in Hamburg der Chaos Communication Congress '84 stattfinden. Zwei Tage lang sollen stattfinden. Zwei Tage lang sollen<br>sich Datenreisende treffen. Neben den bekannten Kommunikationstechniken Telefon, Datex, Btx, Mailboxbe-trieb, TELEX wird auch eine Daten-funkstelle errichtet. Aktives Arfunkstelle errichtet. Aktives Ar-<br>beiten wird ergänzt durch Video-Filme und Gruppengespräche. Geplant sind alternative Erkundungen (Einsatzzentralen Feuerwehr, Kanalisationsrundgang, Hafenrundfahrt...). Ein Fotokopierer steht für Ergän-zungen Eures und unseren Archivs bereit. Anregungen und Hinweise umgehend an die Redaktion. In der Zeit tieffliegender Werbeengel wird Zeit tieffliegender Werbeengel wird<br>die diesjährig letzte datenschleu-<br>der genaue Informationen (Was,<br>wann vie vo DM) verkünden ct die diesjährig letzte datenschleu-<br>der genaue Informationen (Was,<br>wann, wie, wo, DM) verkünden. ct

Rechts-um! Rechts-um! Rechts-um! Ausgehend von den SPD-regierten Bundesländern ist eine handstreich-artige Änderung der Lage für gewöhnliche Datenreisende und Mailboxbetreiber in der Mache. Zur Zeit boxbetreiber in der Mache. Zur Zeit<br>ist das noch streng vertraulich.<br>Durch Rechtsverordnungen sollen<br>bestebende BGB-Gasetze so bestehende BGB-Gesetze so gedehnt bestehende BGB-Gesetze so gedehnt<br>werden, daß sie auf Hacker passen<br>werden, daß sollen. Was passiert, wenn sowas sollen. Was passiert, wenn sowas<br>passiert, können wir uns nur ausdenken. Ihr auch! Steckverbindungen<br>sind praktisch und vertrauliche passiert, konnen wir uns nur aus-<br>denken. Ihr auch! Steckverbindungen<br>sind praktisch und vertrauliche<br>Informationen sollten vertraulich gelagert werden.<br>Um das Btx-Programm hart, Informationen sollten vertraulich<br>gelagert-werden.<br>Um das Btx-Programm hart, aber<br>gerecht zu gestalten mußte der

Um das Btx-Programm hart, aber<br>gerecht zu gestalten, mußte der Btx-Staatsvertrag studiert werden. Beim Grübeln darüber fielen ein<br>Beim Grübeln darüber fielen ein<br>paar Tücken auf: ist eine Mailbox<br>eine Datei usw. Der selbst unter<br>Juristen umstrittene Btx-Staatsvertrag (übrigens Länderrecht, alles trag (übrigens Länderrecht, alles<br>recht absurd) könnte bei großzügi-<br>ger Auslegung auch alle Mailboxen recht absurd) kõnnte bei großzügi-<br>ger Auslegung auch alle Mailboxen<br>betreffen. Ob das geplant oder<br>gewünscht ist, ist ein juristisches<br>Orakel. Vielleicht müssen sie dazu<br>bunt sein! wau

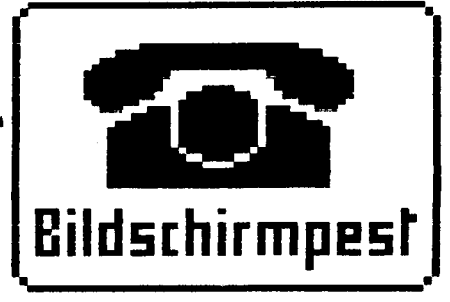

Seit dem 1. September rühren wir in der deutschen Btx-Suppe.

Knappe 350 Informationsseiten sind<br>unter der Leitziffer \*20 30 50 80# Knappe 350 Informationsseiten sind<br>unter der Leitziffer \*20 30 50 80#<br>abrufbar. Neben einem aktuellen<br>Informationseil kann auch die da abrufbar. Neben einem aktuellen<br>Informationsteil kann auch die da-<br>tenschleuder via Btx bestellt und tenschleuder via Btx bestellt bezahlt werden. Nach anfänglichen Schwierigkeiten sind wir nun schon in der Lage, Nachrichten zu versenden, deren Inhalt man in der Ablage<br>des Empfängers nachträglich verän-Empfängers nachträglich verändern kann. Das System gleicht einem Moloch, in dem man in endlosen Warte-Prozeduren versumpft. Kürzlich eröffneten wir das Postbildungswerk. Es ist >eine soziale Einrich-tung des CCC zur Information aller Menschen (Postler und Nichtpostler) über die Post in Btx.< Informationen die den Vorsprung der Anwender gegenüber den Betreibern zu vermindern versuchen sowie eine Störhilfe für Btx-Anwender sind die Grundlage dieser Einrichtung. Mehr zu Btx in Btx. Das ist am verständlichstem. Beantragt für Euren Haufen eine<br>Btx-Vorführung der DBP (beim dieser Linrichtung. Henr zu Btx in<br>Btx. Das ist am verständlichstem.<br>Beantragt für Euren Haufen eine<br>Btx-Vorführung der DBP (beim<br>Fernmeldeamt erkundigen), oder<br>lasst euch Btx von der Post im

Fernmeldeamt erkundigen), oder<br>lasst euch Btx von-der Post im<br>Telefonladen-vorführen. BIT8 **Sprachen, schrift des Verlages in Fotokopie, reproduziert oderbesondere verwendbare Auch die trag, tonverfahren** 

**Die in der** 

**sind** 

**urheberrechtlich**

**insbesondere** 

**das der** 

**Vorbehalten.** 

*darf ohne*

**Kein** 

**schriftliche** 

**irgendeiner**

**Mikrofilm oder andere** 

 **in eine** 

**von Sprache** 

**Datenverarbeitungsanlagen,**

**übertragen** 

**Rechte der Wiedergabe** 

**Funk- und** 

**Fernsehsendung,** 

**oder ähnlichem Wege** 

**im Magnet-**

**bleiben**

**werden.**

**durch Vor-**

**von Maschinen, ins-**

**Verfahren -** **Teil dieser Zeit-**

**Genehmigung**

 **Form - durch**

**Übersetzung**

 **in fremde**

**Zeitschrift veröffentlichten**

 **geschützt. Alle Rechte,**

 **Beiträge**

**Fotokopien Vorbehalten. für den persönlichen und sonstigen eigenen Gebrauch dürfen nur von einzelnen Beiträgen oder Teilen daraus als Einzelkopien hergestellt werden. Jede im Bereich eines gewerblichenUnternehmens hergestellte oder benützte Kopie dient gewerblichen Zwecken gern. § 54 (2) UrhG und verpflichtet zur Gebührenzahlung an die VG WORT, Abteilung Wissenschaft, Goethestraße 49, 8000 München 2, von der die einzelnen Zahiungsmodalitaten zu erfragen sind.**

**-**

Don't kill in Datex-P!

Some people park in Datex-P Some people park in Datex-P<br>for 60-sec-timeout-refresh in<br>foreign computers. That's alright.<br>" foreign computers. That's alright.<br>Big computers have many ports and<br>so space for a lot of people. But some people use parking destructi-<br>vely: One quy shuts down the compu-One guy shuts down the computer and stays there for <sup>a</sup> time. The shut-down computer can only wait shut-down computer can only wait<br>until the hacker exits with Ctrl-P-<br>CLEAR. This is not social, coz<br>nobody can do it after him! Don't CLEAR. This is not social, coz<br>nobody can do it after him! Don't<br>do it!

Die A.U.G.E.-Mailbox<br>Demnächst wird in Hamburg eine<br>Mailbox der AUGE-Regionalgruppe in<br>Betrieb gehen. Das Programm darf<br>getauscht, aber nicht verkauft wer-<br>den. Gegen Leerdiskette im Freiumden. Gegen Leerdiskette im Freium-<br>schlag oder 10 DM kriegt ihrs im<br>DOS 3.3-Format übern SCHWARZMARKT, DOS 3.3-Format übern SCHWARZMARKT,<br>Kennung stb (getrennte Post!) Pro-<br>gramm ist mit 6502-BIG MAC ge-<br>schrieben. Anpassung an andere<br>6502-Bechner (C64 usw) möglich stb schrieben. Anpassung an andere<br>6502-Rechner (C64 usw) möglich. stb

Was heute noch wie ein Märchen klingt, kann morgen Wirklichkeit sein. Hier ist ein Märchen von übermorgen. Es gibt keine Kupferkaübermorgen. Es gibt keine Kupferka-<br>bel mehr, es gibt nur noch die Glasfaser und Terminals in jedem Raum. Man siedelt auf fernen Rech-nern. Die Mailboxen sind als Wohnnern. Die Mailboxen sind als Wohn-<br>raum erschlossen. Mit heute noch<br>unvorstellbaren Geschwindigkeiten<br>durcheilen Computerclubs unser Da. durcheilen Computerclubs unser Datenverbundsystem. Einer dieser Comtenverbundsystem. Einer dieser Com-<br>puterclubs ist der CCC. Gigantiputerclubs ist der CCC. Giganti-<br>scher Teil eines winzigen Sicher-<br>heitssystems, das die Erde vor<br>Bedrohungen durch den Gilh schützt Bedrohungen durch den Gilb schützt. Begleiten wir den CCC und seine Mitglieder bei ihrem Patrouillen-dienst am Rande der Unkenntlich-keit. CCC '84 nach ORION '64

# **DIE DATENSCHLEUDER**

Impressum der datenschleuder 5+6=84 Die DATENSCHLEUDER ist ein Wissenschaftliches Fachblatt für Datenreisende. Alle Informationen werden reisende. Alle Informationen werden<br>nur zu Lehrzwecken vermittelt. Wir<br>hefter sicht för inseminatet. Dit nur zu Lehrzwecken vermittelt. Wir<br>haften nicht für irgendwelche Folhaften nicht für irgendwelche Fol-<br>gen. <u>Bei Erwerb, Errichtung und<br>Betrieb von technischen Geräten</u><br>aller betwee der BPD setztig Betrieb von technischen Geräten<br>
<u>aller Art in der BRD sind die</u><br>
<u>geltenden</u> postalischen und gesetz-<br>
lichen Vorschriften zu beachten.<br>
Herausgeber: Chaos Computer Club,<br>
bei Schwarzmarkt, Bundesstr. 9, Dbei Schwarzmarkt, Bundesstr. 9, D-<br>2000 Hamburg 13. Auflage 3000 Ori-<br>Tinels Dissuduct in Selbetuseler 2000 Hamburg 13. Auflage 3000 Ori-<br>ginale. Eigendruck im Selbstverlag ginale. Eigendruck im Šelbstverlag<br>bei Kunstlicht. ViSdP.: Wau (DB4FA) bei Kunstlicht. ViSdP.: Wau (DB4FA)<br>bzw. der Unterzeichnende. Verantbzw. der Unterzeichnende. Verant-<br>wortlich für Fotokopien ist der<br>Fotokopierende. Namentlich gekenn-Fotokopierende. Namentlich gekenn-<br>zeichnete Beiträge können der Meinung der Redaktion entsprechen. nung der Redaktion entsprechen.<br>Erscheint mach Bedarf etwa alle 55<br>Tage. Das Abo von 8-10 Ausgaben im Chaos-Jahr kostet für kids 28,29 DM #<br>und für alle anderen mehr. Zahlbar on<br>via Btx, V-Scheck, bar oder in <sup>0</sup><br>Rrisfrack, Btx, Berneder in <sup>0</sup> Chaos-Jahr kostet für kids 28,29 DM<br>und für alle anderen mehr. Zahlbar<br>via Btx, V-Scheck, bar oder in via Btx, V-Scheck, bar oder in<br>Briefmarken bis zum Einzelwert von Briefmarken bis zum Einzelwert von<br>100 Pf. <u>Bitte keine Einschreiben<br>Connect CHAOS-TEAM: Sackpost, RMI</u><br>Connect CHAOS-TEAM: Sackpost, RMI<br>NET +44241040341, Btx über Bit8<br>\*20 30 50 80# oder MCS 040-6523486.

**Heiter mit 99 #\*#**

doppeldatenschleuder 5+6=84 Seite <sup>1</sup>

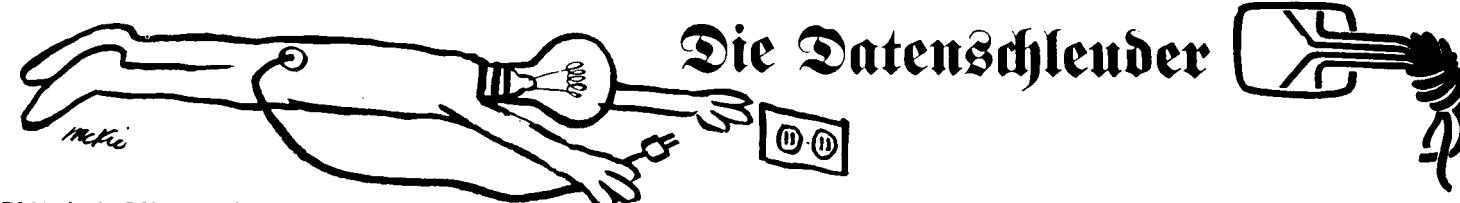

Blitzbriefdienst der Schneckenpost Blitzbriefdienst der Schneckenpost<br>Der 50 Baud lahme Schnellbrief-<br>Jir Der 50 Baud lahme Schnellbrief-<br>dienst Telex-brauchte einen Nachdienst Telex brauchte einen Nach-<br>folger. Ein geiler Name ist ein<br>muter. Stert TELETEN folger. Ein geiler Name ist ein<br>guter Start: TELETEX. Auch die<br>Leistunger die benacht erweite<sup>21</sup>e folger. Ein geiler Name ist ein<br>guter Start: TELETEX. Auch die<br>Leistungen sind korrekt, soweit die Potsreklame kräht.

Sie haben schon lange TELEX, diver-Sie haben schon lange TELEX, diver-<br>se Computer und kennen ein wenig<br>von DFÜ. Aufgrund der Glib-Reklame beantragen Sie einen TELETEX-An-schluss. Und in irgendeiner Ecke steht ein älterer Rechner, der noch gut läuft. Da Sie nicht EWING OIL gut läuft. Da Sie nicht EWING OIL<br>sind, kaufen Sie Computer nicht wie<br>Cheeseburger. Serialschnittstelle<br>hat die Kiste auch und da liefen so Cheeseburger. Serialschnittstelle<br>hat die Kiste auch und da liefen so hat die Kīste auch und da liefen so<br>abartige DFU-Prozeduren, dass auch<br>TELETEX.... >Sie müssen ein Gerät<br>mit ETZ.Nummer beweren ein Gerät TELETEX... >Sie müssen ein Gerät<br>mit FTZ-Nummer haben. Das tut uns<br>... mit FTZ-Nummer haben. Das tut uns<br>sehr leid< teilt Ihnen die DBP<br>sehrmalied<br/>\* teilt ihnen die Out freundlich, aber bestimmt mit. Gut, ein Original-APPLE II oder IBM-PC mit dem amtlichen FTZ-Klebezettel wird sich noch auftreiben lassen. wird sich noch auftreiben lassen.<br>Sie haben einen XT und bitten die<br>Pots, den Anschluss zu legen. Die<br>bots, Pots, den Anschluss zu legen. Die<br>kommt und hat auch alles mitge-<br>bracht. Da wirft einer der beiden<br>Diecht. Piestbedonsteten mißtrauische Blicke auf Ihren vergilbten EPSON MX/80 mit den abben Ecken. Es folgt die mit den abben Ecken. Es folgt die<br>Frage: >Hat das Paket mit Drucker<br>eine FTZ-Zulassung?< Sie beginnen zu stottern, weil am Rechner ausser dem Drucker noch alles mögliche angeschlossen ist; Sprachsynthi usw. >Nein<, sagen Sie und fragen, welche Geräteteile und wie und was. Wenn der Rechner an ner Notstroman-lage hängt, ob auch die dann püstlage hängt, ob auch die dann püst-<br>geproft sein müsse. >Kein Problem, macht das ZZF.< lautet die Antwort. geproft sein musse. >Kein Problem,<br>macht das ZZF.< lautet die Antwort.<br>>Die 2uteilung einer FTZ-Nummer<br>dauert 9 Monate wie eine Schwanger-<br>schaft und kostet was.< schaft und kostet was.<<br>Gesagt, getan.

 $\overline{Q}$ Gesagt, getan.<br>Endlich soll Ihr lang ersehntes<br>TELETEX in Betrieb genommen werden. TELETEX in Betrieb genommen werden.<br>Als alles aufgebaut ist und Sie die<br>Gelbinos verab-schieden wollen,<br>frann die nach der Software. Sie fragen die nach der Software. Sie sagen: >Einschalten, Floppy mit fragen die nach der Software. Sie<br>sagen: >Einschalten, Floppy mit<br>Textverarbeitung zum Ausdrucken<br>rein!/So einfach ist star aber sagen: >Einschalten, Floppy mit<br>Textverarbeitung zum Ausdrucken<br>rein!< So, einfach ist es aber<br>nicht. Auch die Software muss pastolisch durchleuchtet sein.

Weiter: wie Drucker.

Chaos A TEX arbeiten. Inzwischen sind 18<br>
C Monate vergangen, aber solange war<br>
E die TELETEX-Geschichte vergessen.<br>
E die TELETEX-Geschichte vergessen.<br>
T Ihr PC/XT quietscht ein wenig und<br>
T der Drucker ist auch nicht mehr, Computer R der Drucker ist auch nicht mehr,<br>O was er mal war. Sie kaufen einen Ches er mai war. Die kaufen en<br>Eneuen Typenrad-Drucker. Er funkt<br>Fniert auf Anhieb mit der Kiste. <del>5</del> niert auf Anhieb mit der Kiste.<br># Eines Tages will Ihr TELETEX-Gerät<br># nicht so richtig und der Past-Wor-Hamburg Als alles zusammen den gelben Segen erhalten hat, dürfen Sie mit TELE-TEX arbeiten. Inzwischen sind <sup>18</sup> er mal war. Sie kaufen einen neuen Typenrad-Drucker. Er funktio-Eines Tages will Ihr TELETEX-Gerät<br>nicht so richtig und der Past-Wornicht so richtig und der Past-Wor-<br>tungsdienst steht Ihnen wie immer

tungsdienst steht Ihnen wie immer<br>zur Verfügung. Er bewundert den<br>Drucker. >Ein schönes Stück, wo ist<br>die FTZ-Zulassung?<

die FTZ-Zulassung?<<br>
#Eiskalt läuft es Ihnen den Rücken<br> *r*unter. Sollte sich nun alles von<br>
8 vorn abspielen?? JA. Es reicht<br>
7 nicht, dass Ihr Drucker zugelassen Schwarzmarkt nicht, dass Ihr Drucker zugelassen<br>
wird. Denn unergründlich ist ein<br>
deutsches Wort. Weiter: ganz oben.<br>
Das Märchens >Es war einmal ein<br>
Vater, der hatte sieben Söhne...<<br>
lässt sich nur erzählen, diese<br>
Geschichte aber

### **INTERPRETATION OF THE INTERFACE SIGNALS BY THE D-BT**

sichals by the D-Bi<br>Dein Gerät steuert's DBT03 mit S,<br>kriegt ED 1200 und schickt SD 75. kriegt ED 1200 und schickt SD 75.<br>S=1 schaltet DBT an und startet<br>Auto-Wahl. Den Status meldet ED, Auto-Wahl. Den Status-meldet ED,<br>>Daten< kommen erst, wenn Verbin->Daten< kommen erst, wenn Verbin-<br>dung steht (ED=Empfangsdaten). Wenn ED>200ms=l binnen 4,3sek nach Start: dann besetzt; goto garbage. Wenn ED NACH 4,3 sek für >0,5 ms=l, ist alles in Butter. Wenn binnen ist alles in Butter. Wenn binnen<br>34+-lsek nix ist, goto garbage. (garbage: setze S=0, warte 2sek) (garbage: setze S=0, warte 2sek)<br>Leitungsstörung ist, wenn >100ms<br>ED=OFF; dann END, goto garbage. Und: Wenn S=0 dann muß SD=0. BtxVst hebt ab, schickt 1300Hz; DBT wartet 1,6 sek und setzt den 75er Träger 390Hz. VSt schickt eine NUL (Hex00). Nun setzt das DBT ED=1 und schickt die User-ID. Die Datenverbindung (8+1 Bit) ist komplett. Die Null-Version von Software igno-riert fast alles (Level C64). Man lasse Farb- und Größeninformationen sowie CRC weg und bestätige alles mit ACK/ACK0/ACK1, für einfachen Mailbox-Betrieb ausreichend. DBT03: 7pol. Stecker DIN 45329, DBT03: 7pol. Stecker DIN 45329,<br>2 Masse, 5 ED=empf. Daten 1200 Bd,<br>6=SD Sendedaten 75 Bd, 7=S Start. 6=SD Sendedaten 75 Bd, 7=S Start.<br>Alles geschieht krümelweise: STX,<br>Text, ETX, CRC oder blockweise:<br>Text, ETX, CRC oder blockweise: Text, ETX, CRC oder blockweise:<br>STX, Text, ETB, CRC; STX, Text,<br>ETX, CDC, und such bestemming CTX, EX, Text, ETB, CRC, STX, Text,<br>ETX, CRC und auch haufenweise: STX,<br>thehrmals: Text, ITB, CRC): als ETX, CRC und auch haufenweise: STX,<br>
(mehrmals: Text, ITB, CRC); als<br>
Abschluß STX, Text, ETX, CRC. Abschluß STX, Text, ETX, CRC.<br>Haufen können gehäuft werden durch<br>Voranstellen von mehreren Haufen<br>vor diesen Haufen. Dabei wird wie<br>or diesen Haufen. Dabei wird wie vor diesen Haufen. Dabei wird wie<br>bei Blöcken ETB statt ETX genommen<br>und nur der letzte hat ETX.<br>CRC16Bit: X^16+X^15+X^2+1; STX am CRC16Bit: X<sup>2</sup>16+X<sup>2</sup>15+X<sup>2</sup>2+1; STX am<br>Anfang nicht rechnen, sonst alles. Wenn die CRC-Prüfsumme ok ist, sen-de ACK/ACK0/ACK1. Sonst <sup>g</sup>ibts NAK. de ACK/ACK0/ACK1. Sonst gits NAK.<br>ACK0 und ACK1 gibts abwe hselnd ACK0 und ACK1 gibts abwe hselnd<br>wegen Zeitüberlappung. wegen Zeitüberlappung.<br>Wurde die Bestätigung verstümmelt,<br>fragt VSt mit ENQ nach. Bei notwen-<br>diger Blockwiederholung wird ein diger Blockwiederholung wird ein<br>evtl. bereits angefangener Folge-<br>block mit EOT beendet.<br>Hexwerte: STX:02, ITB:07, ETB:17, block mit EOT beendet.<br>Hexwerte: STX:02, ITB:07, ETB:17,<br>ETX:03, EOT:04, ENQ:05, ACK:06,<br>ACK0:10,30, ACK1:10,31, WACK:10,3F,<br>NAK:15.

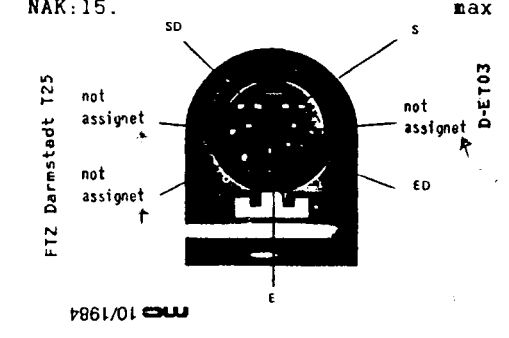

# $\begin{array}{lllllll} \texttt{dead} & \texttt{qis} & \texttt{A}\texttt{a.s.}\\ \texttt{dead} & \texttt{d.s.} & \texttt{d.s.} \\ \texttt{d.e.} & \texttt{d.e.} & \texttt{d.e.} \\ \texttt{d.e.} & \texttt{d.e.} & \texttt{d.e.} \\ \texttt{d.e.} & \texttt{d.e.} & \texttt{d.e.} \\ \texttt{d.e.} & \texttt{d.e.} & \texttt{d.e.} \\ \texttt{d.e.} & \texttt{d.e.} & \texttt{d.e.} \\ \texttt{d.e.} & \texttt{d.e.} & \texttt{$ lanolianu il nenoitaaliised2-zi8 negibnäisliov eiO<br>bnie (sianimieT 1xetmidaebli8 101 noitaaliised2 durch Uberweisung von 20 DM unter der Besteil-<br>nummer 157 D2 E vom Postgiroamt Frankfurt, Konto<br>durch Uberweisung von 20 DM unter der Besteil-

Gerüchte besagen, daß aus Protest<br>gegen die verringerte Briefkast<sup>en</sup><br>entleerung – Protestkarten – mit entleerung Protestkarten mit<br>
entlegentleer mit Protestkarten<br>
Puisipping Protestkarten<br>
Puisipping Protest<br>
Puisipping Protest<br>
Puisipping Protest<br>
Puisipping Protest<br>
Puisipping Protest<br>
Puisipping Protest<br>
Puisipping Pr großen Luftballons in den Briefkä-Segen. dal aus Protest<br>gegen. die verringerte Briefkast<sup>0</sup><br>entleerung. Protestkarten.<br>großen Luftballons in den Briefkä-<br>sten liegen. Sie wurden im Brief-<br>kasten aufgeblasen und zugeknotet.

## Das Ereignis von Genf

Freitag, d. 28.09.84, 19:15 Uhr: Der NDR Freitag, d. 28.09.84, 19:15 Uhr: Der NDR<br>zeigt in selnem dritten Fernsehprogramm als Wiederholung den Film ''Das Ereignis zurückten Film ''Das Ereignis von Genf'', einen Bericht über den Ausbau<br>des Protonenspelcherrins '''SPS'' im For-<br>schungszentrum CERN zu einem<br>Proton-Antiproton Speicherring und das von Genf", einen Bericht Uber den Ausbau des Protonenspeicherrins "SPS" im For-<br>schungszentrum – CERN – zu – einem schungszentrum CERN zu einem<br>Proton-Antiproton Speicherring und das dort aufgebaute Experiment "UA1". Man hat ein neues Teilchen entdeckt.

na: om modos romenen emiddoki.<br><u>Dienstag, d. 02.10.84, 21:00 Uhr:</u> Wieder <u>Dienstag, d. 02.10.84, 21:00 Uhr:</u> Wieder<br>steht in der ARD-Sendung "Panorama"<br>des Experiment Utilian Witchenth disco steht in der ARD-Sendung "Panorama"<br>das Experiment UA1 im Mittelpunkt, dieses Mal jedoch eher unbewußt. Im Laufe der Sendung zeigt der Redakteur Gatter, wie man sich mit Hilfe eines einfachen Terminals und eines Akkustikkopplers mit der Merlin-VAX <sup>i</sup><sup>n</sup> Genf verbinden lassen kann. Mehr noch, er loggt sich unter dem Kann. Mehr noch, er loggt sich unter dem<br>Benutzernamen "VISITOR" in die zum<br>Benutzernamen "VISITOR" in die zum<br>UNA-Franchen WISITOR der Merlin-VAX in Gehr verbinden lassen<br>kann. Mehr noch, er loggt sich unter dem<br>Benutzernamen "VISITOR" in die zum<br>UA1-Experiment gehörende Merlin-VAX<br>ein. Andere "Besucher" waren ledoch kann. Menr noch, er loggt sich unter dem<br>Benutzernamen "VISITOR" in die zum<br>UA1-Experiment gehörende Merlin-VAX<br>ein. Andere "Besucher" waren jedoch<br>noch schneller, denn ein vor der Sendung ein. Andere "Besucher" waren jedoch<br>noch schneller, denn ein vor der Sendung eingegebener Begrüssungstext ist inzwinoch schneller, denn ein vor der Sendung<br>eingegebener Begrüssungstext ist Inzwi-<br>schen schon wieder gelöscht worden.<br>Herr Gatter wartet vergeblich auf diesen Herr Gatter wartet vergeblich auf diesen<br>Text, drückt noch einmal die Return–Taste und trennt *die Verbindung dann wieder.*

Mittwoch, d. 03.10.84, den ganzen Tag: <u>Mittwoch, d. 03.10.84, den ganzen Tag:</u><br>Viele Heimcomputer- und Modembesitzer Viele Heimcomputer- und Modembesitzer<br>haben genau aufgepaßt. Der Benutzername "VISITOR", der sonst den Physikern al<sup>s</sup> Briefkasten dient, um mit den Kollegen Briefkasten dient, um mit den Kollegen<br>von UA1 in Verbindung zu treten, wird nun<br>arg strapaziert. Zeitweise sind drei "Be-<br>sucher" gleichzeitig auf dem Rechner<br>singeloost eingeloggt.

Freitag, d. 05.10.84, abends: Immer noch sind die "Besucher" auf der Merlin-VAX zu finden. Inzwischen haben die fähigsten<br>unter – ihnen – einen – Kommando-File Freitag, d. 05.10.84, abends: Immer noch<br>sind die "Besucher" auf der Merlin–VAX zu<br>finden. Inzwischen haben die fähigsten<br>unter – ihnen – einen – Kommando-File<br>geschrieben, der das "Chatten" erleich-<br>tern soll und eine Log tern soll und eine Login-Prozedur, die<br>einem sagt, wie viele "Benutzer" gerade einem sagt, wie viele "Benutzer" gerade<br>im System sind und über welches Termi-<br>nal man selbst eingeloggt ist.<br><u>Sonnabend, d. 06.10.84, morgens:</u><br>Irgendjemand war belm Chatten wohl nal man selbst eingeloggt ist.

<u>Sonnabend, d. 06.10.84, morgens:</u><br>Irgendjemand war beim Chatten wohl<br>nicht vorsichtig genug, oder die nai man seibst eingelöggt ist.<br><u>Sonnabend, d. 06.10.84, morgens:</u><br>Irgendjemand war belm Chatten wohl<br>nicht vorsichtig genug, oder die<br>''Aktivitäten'' haben zu viele Spuren hinternicht vorsichtig genug, oder die<br>"Aktivitäten"-haben-zu-viele-Spuren-hinter--<br>lassen. Jedenfalls geht das Login-nicht<br>mabes Auch das Janwiechen-onfundene "Aktivitäten" haben zu viele Spuren ninter-<br>lassen. Jedenfalls geht das Login nicht<br>mehr. Auch das Inzwischen gefundene nicht vorsichtig genug, oder die<br>"Aktivitäten"-haben-zu-viele-Spuren-hinter--<br>lassen, Jedenfalls-geht-das-Login-nicht<br>mehr, Auch-das-Inzwischen gefundene<br>Account "DEMO" ist nicht mehr<br>zugänglich, Die Physiker des Irgendjemand war beim Chatten wohl<br>nicht vorsichtig genug, oder die<br>"Aktivitäten"-haben-zu-viele-Spuren-hinter--<br>lassen. Jedenfalls geht das Login-nicht<br>mehr. Auch das Inzwischen gefundene<br>Account "DEMO" ist nicht mehr<br>zug Account ''DEMO'' ist nicht mehr<br>zugänglich. Die Physiker des<br>UA1-Experiments-können-wieder-in-Ruhe ihre Daten auswerten, die keinesfalls so geheim sind, wie Herr Gatter behauptet<br>geheim sind, wie Herr Gatter behauptet<br>hat. Kommentar eines Physikers: "Die<br>Daten sind für einen Außenstehenden etwa hat. Kommentar eines Physikers: "Die<br>Daten sind für einen Außenstehenden etwa so wertvoll, wie die Schatzkisters: "Die Daten sind für einen Außenstehenden etwa<br>So wertvoll, wie die Schatzkiste für<br>Bobinson Grusse auf seiner einsamen Daten sind für einen Außenstehenden etwa<br>so wertvoll, wie die Schatzkiste für<br>Robinson Crusoe auf seiner einsamen<br>taaslit Insel."

A.D.

doppeldatenschleuder 5+6=84 Seite <sup>2</sup>

#### Möpse, Hüte, Hacker

Jeder kennt das Lied >Mein Hut, der Jeder kennt das Lied >Mein Hut, der<br>hat 3 Ecken. 3 Ecken hat mein Hut.<br>Und hätt' er nicht 3 Ecken, so wär<br>es nicht mein Hut. es nicht mein Hut<.

Das ist Rekursivität, wie sie auch noch im Vollsuff verstanden wird. Unbekannter, aber auch schöner ist

die Volksweise von den Möpsen. die Volksweise von den Möpsen.<br>>Ein Mops lief in die Küche und<br>stahl dem Koch ein Ei. Da nahm der<br>Koch den Löffel und schlug den Mops<br>zu Brei. - Da kamen alle Möpse und gruben ihm ein Grab und setzten ihm gruben ihm ein Grab und setzten ihm<br>ein' Grabstein worauf geschrieben<br>stand: >Ein Mops lief in die Küche und stahl ...<<<<<<<<<<<<<<<<<

Dieses mathemagisch verschachtelte Lied ist sowas wie die endlosen Treppen auf Escher-Bildern oder die sexuelle Anspielung im Beatles-Song >the outside is in and the inside is out<. Aber wenn ein Unbekannter die Hut-Mops-Melodie vor einem Computer summt, geht es um einen ande-ren Sissifuß-Text:

>Ein Hacker sucht das Paßwort von >Ein Hacker sucht das Paßwort von<br>Rechner Nr. 3. Da sagt die kleine<br>Schwester 'Nimm doch mal HELGA2'.<br>Computer reist wo stets das rechte<br>Paßwort den Datenirrweg weist. -<br>Das Paßwort wird geändert, die<br>Hacker fliegen raus S Das Paßwort wird geändert, die<br>Hacker fliegen-raus. Sie sagen's<br>allen weiter bis jeder-sitzt zu-<br>haus: >Ein-Hacker-sucht-das-Paßwort von . .<<<<<<<<<<<<< wau

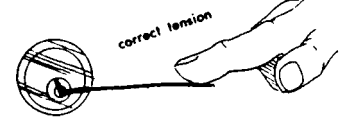

Die Sackpostkrise

Viel Wirbel bringt eine Postspringflut. Wir danken der Post für die Viel Wirbel bringt eine Postspring-<br>flut. Wir danken der Post für die<br>reibungslose – Zustellung. Selbst<br>Sendungen an die Zeitschrift - Der<br>Hacker< an SchwarzBROT Naturspeise-Hacker< an SchwarzBROT Naturspeise-<br>waren erreichten uns per Boten.<br>Werden waren erreichten uns per Boten.<br>Gefallen hat uns die Seenotrettungsmarke .

genden Treffpunkt anzulaufen: Jeden<br>Dienstag 19 Uhr am Telefonladen<br>oder Hauptpostamt im größten Stadt-Böse waren wir auf Portoverschwen-der ohne Rückporto. Aber diejeni-gen, die uns <sup>500</sup> Pf Briefmarken schickten werden lebenslänglich vom gen, die uns 500 Pr Brietmarken<br>Bezug der datenschleuder ausgeschlossen. Wir müssen eingestehen,<br>daß es uns nicht möglich ist, jede<br>ernstgemeinte Zuschrift zu beant-<br>worten. Größtes Problem scheint<br>derzeit sies fachgerech worten. Größtes Problem scheint<br>derzeit eine fachgerechte Einfühderzeit eine fachgerechte Einfüh-<br>rung in Datenübertragungstechniken rung in Datenübertragungstechniken<br>und überhaupt. Der geplante Chaos<br>Communication Congress '84 soll dem<br>abhelfen. Ihr selbst solltet euch abhelfen. Ihr selbst solltet euch<br>am Ort selber schulen und Erfahrungen austauschen. Da wir aus Daten-schutzgründen keine Adressen wei-tergeben, empfehlen wir euch folgenden Treffpunkt anzulaufen: Jeden oder Hauptpostamt im größten Stadt-<br>teil. Entweder stehen dort Leute teil. Entweder stehen dort Leute<br>oder es hängt ein Zettel. Wußtet<br>ibn der sicht? oder es-hängt-ein Zettel. Wußtet<br>ihr das nicht?<br>Wir danken für die zahlreichen<br>interessanten und lieben Briefe

 interessanten und lieben Briefe, für das übersandte Schriftgut. Wir haben versucht, alle Wünsche zu ihr das nicht?<br>Wir danken für die

Wir haben versucht, alle Wünsche zu<br>erfüllen. Versucht.<br>Einiges ging im unergründlichen<br>Chaos unter. Bei Schreiben, wo der<br>Absender nur auf dem Umschlag stand (wird sofort verheizt), bemühen wir uns, dessen Adresse unter Einsatz aller PSI-Kräfte zu ermitteln. Sel-<br>ten gelingt es.<br>Im Zweifel empfehlen wir die<br>schriftliche Beschwerde Bryten gelingt es.

Im Zweifel empfehlen wir die<br>schriftliche Beschwerde. Btx-<br>Teilnehmer benutzen bitte unser<br>Beschwerdeformblatt \*655321694#. Teilnehmer benutzen bitte unser<br>Beschwerdeformblatt \*655321694#. rmer van die entgevolgende in die schwerdeformblatt in die Schwerde in die Teilnehmer benutzen bitte unser<br>Beschwerdeformblatt \*655321694#.<br>Noch immer ist uns unbekannt, wel-<br>chen Brief mc von einem "unserer<br>Leser erhielt. Abbestellung eines mc-Abos.

Die Datenschleuder

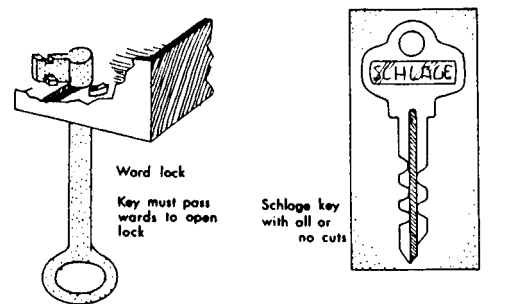

Viel Arbeit haben wir in der letz-ten Zeit in unser Btx-Projekt ge-steckt. Anderes litt darunter. Aus-führliche Informationen zu Btx im führliche Informationen zu Btx im<br>Telefonladen, um Testvorführung ab<br>Seite \*20305080# bitten.

Seite \*20305080# bitten.<br>Mit den Modems hatten wir viel<br>Kummer. Leider klappte es nicht so<br>recht mit der Bearbeitungsreihen-<br>folge schon auf Bauteilebene. Zumindest hat unser Bauplan (10 DM) dank Fotokopierer eine derartige dank Fotokopierer eine derartige<br>Verbreitung gibt, daß es mehr Ko-<br>pien unserer Platine gibt als Ori-<br>ginale (20 DM). Und die Kopien sind<br>oft besser. Hier entstehen zur Zeit<br>Platinen für Apple und C64 mit<br>allem Schnickschn mindest hat unser bauptain to bin/<br>dank Fotokopierer eine derartige<br>Verbreitung gibt, daß es mehr Ko-<br>pien unserer Platine gibt als Ori-<br>ginale (20 DM). Und die Kopien sind<br>oft besser. Hier entstehen zur Zeit<br>Platinen für Redaktionssitzung.

Es folgen einige Briefauszüge, deren Informationsmenge uns überflutete:

>... ich hab mir vor kurzem ein Modem gekauft, aber Versuche mit Mailboxen oder Datex-P klappten nicht. Lediglich bei <sup>150</sup> Baud konnte ich mich mit einem Freund in konnte ich mich mit einem Freund in<br>Verbindung setzen. Das Prinzip ist<br>wohl noch nicht ganz ausgereift...<<br>Auch Jan hatte keinen Absender im<br>Brief. >Ich würde gern mit Ihnen<br>hatte vir würde gern mit Ihnen persönlichen Kontakt aufnehmen. Ich weiß, daß Sie sehr vorsichtig sein weiß, daß Sie sehr vorsichtig sein<br>müssen.< >Anbei 30 DM. Ob die rich-<br>tig angelegt sind, wird sich zei-<br>gen.<br/>< >>>>> >>> Aufmac ung nur für tig angelegt sind, wird sich zei-<br>gen. Konietzige Aufmachung nur für<br>absolute Insider, weil zu viel<br>vorausgesetzt wird. Manches ist so vorausgesetzt wird. Manches ist so<br>erklärt, daß es nur der versteht,<br>stellereiste ist der versteht, erklärt, daß es nur der versteht,<br>der es schon weiß.< >Im Umgang mit der es schon weiß.< >Im Umgang mit<br>der DBP und der Datenübertragung der DBP und der Datenübertragung<br>bin ich Neuling.< >Mein Mann redet<br>" bin ich Neuling.< >Mein Mann redet<br>nicht mehr mit mir.< >Wir beschäftigen uns in erster Linie mit Holo-<br>grafie. >we forgot to put the DM<br>mit the DM grafie.< >we forgot to put the DM<br>30 for 1 year of th Daten Schleuder 30 for 1 year of th Daten Schleuder<br>in the envelope. We now enclose DM <sup>30</sup> for <sup>1</sup> year..< >..bekam ich eine Topfblume geschenkt, gezeichnet von einem Computer. Da hat es mich erwischt. ... schon die dritte Nacht von Computern geträumt. < >Ich<br>Nacht von Computern geträumt. < >Ich<br>hoffe auf eine baldige Antwort. hoffe auf eine baldige Antwort.<br>Noch vor Weihnachten wäre ok.< >An Noch vor Weihnachten wäre ok.< >Anden Vorstand.< >Ständig Bits auf<br>der DFU wünscht euch euer "Hackerlehrling.<sup>&</sup>lt;

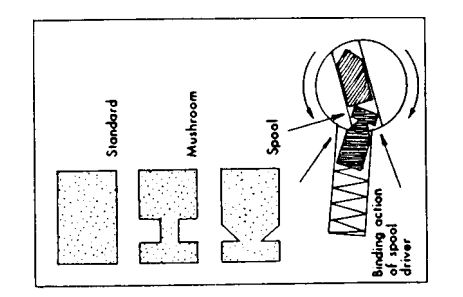

doppeldatenschleuder 5+6=84 Seite 3

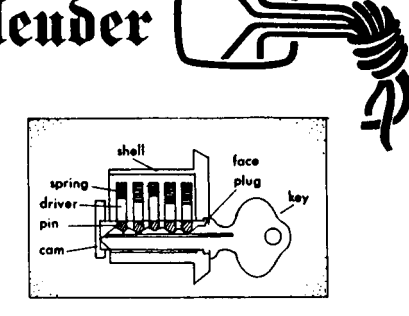

## Weiter mit 99 #\*#

Was uns noch so alles interessiert: Was uns noch so alles interessiert:<br>- ob es in anderen Städten auch<br>Sitte ist, daß Paßbildautomaten<br>durch 'Wartungspersonal' geleert ob es in anderen Städten auch<br>
Sitte ist, daß Paßbildautomaten<br>
durch 'Wartungspersonal' geleert<br>
werden (da steckt dann so'n Typ,<br>
der nur notdürftig mit Eimer und<br>
Putzlappen 'getarnt' ist, Streifen<br>
mit jeweils acht Kop Klarsichtfolien bereits andere Paßtos in ein Kingbuch, in dessen<br>Klarsichtfolien bereits andere Paß-<br>fotostreifen stecken) – oder ob<br>sich sowas nur in Hamburg-Wandsbek-Gartenstadt abspielt...

- ob in anderen Städten auch aus-rangierte Post-VW-Bul1is, bei denen rangierte Post-VW-Bullis, bei denen<br>das Hörnchen nur notdürftig übergepinselt ist, mit offenstehenden Schiebetüren neben AK 65'<sup>s</sup> parken, an denen sich dann die Insassen des Bullis mit Lötkolben u.ä. zu schaf-fen machen - oder ob der Bulli das Kennzeichen D-XN <sup>809</sup> nur für den Kennzeichen D-XN-809-nur für den<br>Einsatz in Hamburg-Barmbek tragen<br>dunfte durfte...

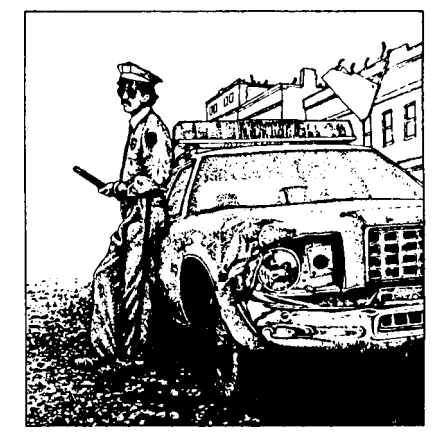

#### Anregungen

Will man zwei Telefone parallel-schalten, aber trotzdem beide Klin-geln in Betrieb lassen, so ergibt geln in Betrieb lassen, so ergibt<br>sich theoretisch die richtige Impedanz bei der Rufwechselspannung von<br>60-90 - Volt (20Hz) - wenn die - luF- $60-90$  Volt (20Hz), wenn die Kondensatoren gegen 0.47uF-Kondensatoren ausgetauscht werden nungsfestigkeit beachten, 400 Volt-Typen nehmen !)

Btx-Standard CEPT Level C64 und C80

Für den C64 haben wir den 4-Draht-Anschluß beschrieben und die Free-Anschluß beschrieben und die Free-<br>ware C64 genannt. Bei CPM nennen<br>wir das CEPT Level C80. Die ersten wir das CEPT Level C80. Die,ersten<br>Anfänge wollen wir vergessen und<br>was sinnvolles in TURBOPASCAL ha-<br>ben. Grundsätzlich empfiehlt es<br>sich das TTL-Signal des DET03 bei sen. Grundsätzlich empfiehlt es<br>sich, das TTL-Signal des DBT03 bei einem laufenden Btx-System einfach sich, das TTL-Signal des DBT03 bei<br>einem laufenden Btx-System einfach<br>gleichzeitig auf dem CPM-System<br>darzustellen. Dann ergeben sich am darzustellen. Dann ergeben sich am<br>besten die sinnvollen Darstellungen besten die sinnvollen Darstellungen<br>in grün-weiß. Irgendwelche Farb-<br>standards unter CPM sollten sich am SCHNEIDER orientieren, der ist ok.

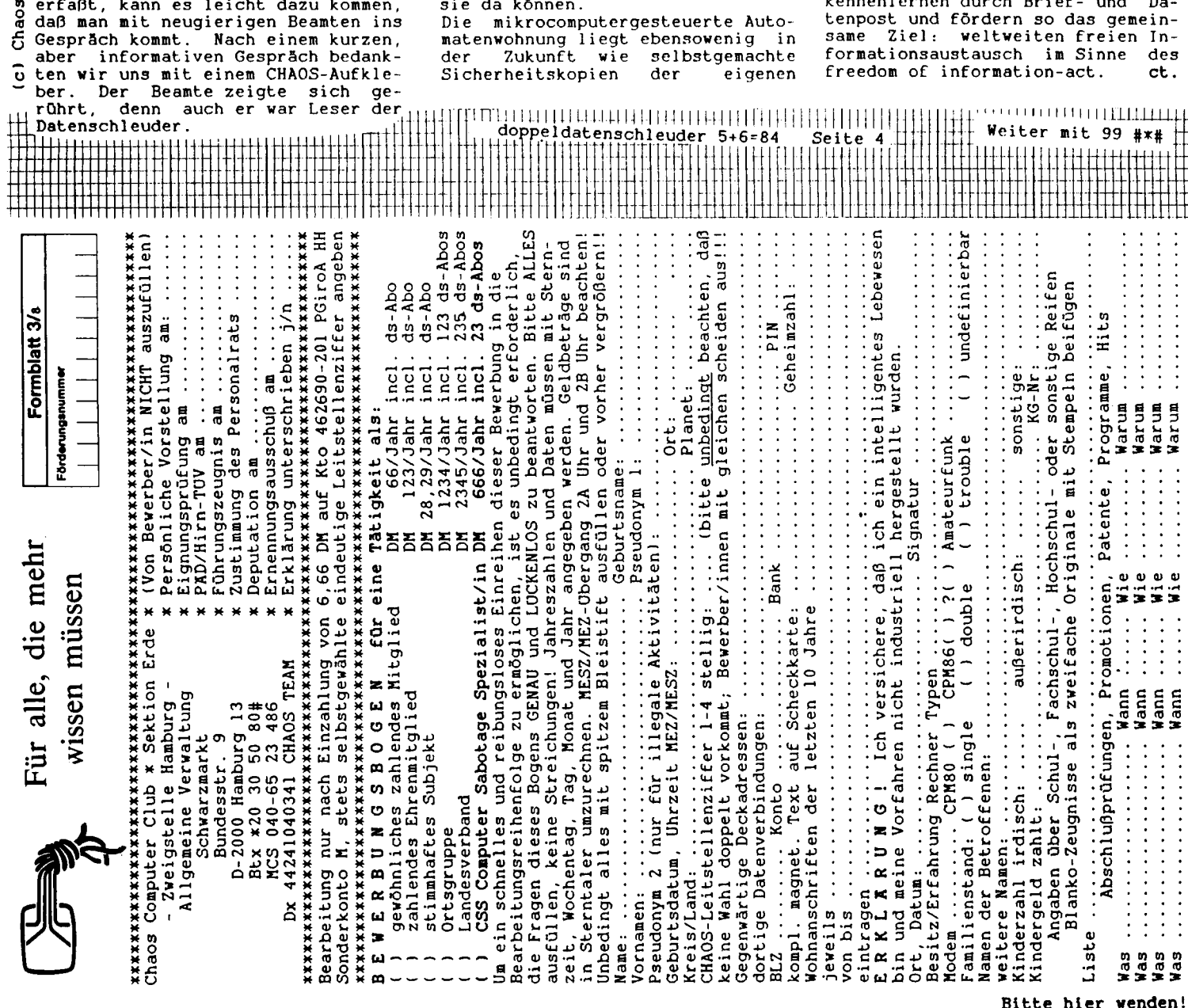

ums Strohhaus Hamburg. Wer zur<br>Mittagszeit das Gebäude betritt,<br>wirft dem Kontrollbeamten ein hän-<br>gendes >Mahlzeit< als Kennwort zu.<br>Oft gendes >Mahlzeit< als Kennwort zu.<br>Oft gelangt man so ohne Dienst-<br>ausweis oder Besucherkarte bis zu<br>dasweis oder Besucherkarte bis zu den untersten Stockwerken. Die Kanden untersten Stockwerken. Die Kantine selbst bietet täglich drei<br>wechselnde Speisen mittlerer Quali-<br>tät. Eine Schusterkarbonade mit ei-<br>ner Cola kostet z.B. nur 4,30 DM.<br>Neben diversen Schonkost- und Sa-뀿 # Schwarzmarkt Neben diversen Schonkost- und Sa-<br>latangeboten findet sich auch Dia-<br>betikerkost. Das Personal ist<br>freundlich und zuvorkommend. Die latangeboten findet sich auch Dia-<br>betikerkost. Das Personal ist freundlich und zuvorkommend. Die<br>Tischwahl ist frei. So bleibt es<br>indem Sharlesses, sher sish-seben 59 Tischwahl ist frei. So bleibt es<br>jedem überlassen, ob er sich neben<br>Einheiten der Schutzpelinei eden jedem überlassen, ob er sich neben<br>Einheiten der Schutzpolizei oder<br>Penneider schutzpolizei und  $\blacksquare$ Einheiten der Schutzpolizei oder<br>Beamte der politischen Abteilung<br>setzt. Das Bild wird zwar von Unip setzt. Das Bild wird zwar von Uni-<br>formierten geprägt, aber durch An-<br>schauer lasser sich die interesser **E** formierten geprägt,<br>m schauen lassen sich<br># ten Tischnachbarn formierten geprägt, aber durch An-<br>schauen lassen sich die interessanschauen lassen sich die interessan-<br>ten Tischnachbarn schnell ausma-<br>chen. Während der Mittagszeit ist<br>is chen. Während der Mittagszeit ist<br>in Behördenkantinen das Rauchen chen. £ in Behördenkantinen das Rauchen<br>meist unerwünscht. Das wird aber<br>durch die serkuündige Dekantier  $\overline{\circ}$ meist unerwünscht. Das wird aber<br>durch die merkwürdige Dekoration<br>der Räumlichkeiten (Polizeiwerk-<br>zeugelausgeglichen Meist-wird-man der Räumlichkeiten (Polizeiwerk-<br>zeuge) ausgeglichen. Meist wird man Computer nicht gestört. Wenn man aber mit einem Handheldcomputer am Tisch sitzt und seine Berichte vor Ort erfaßt, kann es leicht dazu kommen,  $\odot$ **i**e  $\odot$ atenschleuder

Der Chaos Computer Club erzählt...

Die Welt wird immer mehr automati-Die Welt wird immer mehr automati-<br>siert und (fremd-)gesteuert durch<br>Maschinen, Computer und Roboter.<br>Maschinen, Computer und Roboter. Maschinen, Computer und Roboter.<br>Vor allem die neuen Kommunikati-Stert und Treuter und Roboter.<br>Vor allem die neuen Kommunikationstechnologien schaffen neue<br>Strukturen und greifen tief in den<br>Lebensablauf ein. Diese Technolo-Lebensablauf ein. Diese Technolo-<br>gien geben uns bestimmte Abläufe<br>vor, die häufig sehr verzwickt und<br>teils nur schwer durchschaubar<br>sind sind.

sind.<br>Wer schon mal das heisse Wasser<br>Che Manta Coloniana is das MacGos Wer schon mal das heisse Wasser<br>für Kartoffelpüree in der Kaffee-<br>maschine zubereitet hat, weiss,<br>was möglich ist bei kreativer<br>Verwendung der Technik in der was möglich ist bei kreativer<br>Verwendung der Technik in der<br>Unvorhersehbarkeit des Alltags.<br>Die neuen Informationstechniken<br>bilden ein komplexes Strassennetz Die neuen Informationstechniken<br>bilden ein komplexes Strassennetz für Daten, also die Grundlage zum für Daten, also die Grundlage zum<br>Informationsaustausch. Das Tele-<br>fonsystem ist die grösste jederzeit greifbare Form der Völkerverfonsystem ist die grösste jeder-<br>zeit greifbare Form der Völkerver-<br>ständigung. Die elektronischen<br>kann jeder mit den Tasten seines<br>Telefons Satellitenverbindungen<br>ein- und ausschalten. wenn er in Telefons Satellitenverbindungen<br>ein- und ausschalten, wenn er in ein- und ausschalten, wenn er <sup>1</sup>in<br>den USA oder sonstwo anruft. Es<br>ist aus des unsisches bewurdt. USS ist nur den wenigsten bewusst, was sie da kõnnen.<br>Die mikrocomp

sie da können.<br>Die mikrocomputergesteuerte Auto-<br>matenwohnung liegt ebensowenig in<br>der Zukunft wie selbstgemachte<br>Sicherbeitskopen der eigenen

Scheckkarte mit dem Magnetstreifen Scheckkarte mit dem Magnetstreifen<br>(oder die Variante mit Schmir-<br>gelpapier). Ausserdem beschäftigen<br>wir uns mit selbstgebauten Verbesserungen des Telefonsystems und serungen des Telefonsystems und<br>seinen elektronischen-Erweiterun-<br>gen, Mailboxen, Bulletin Board<br>Systemen-und-Konferenzen-Dher-Com-Systemen und Konferenzen über Com-Systemen und Konferenzen über Computer. Die >electronic graffiti<,<br>die Sprüche, die Hacker auf den<br>die Sprüche, die Hacker auf den Datenwegen hinterlassen, sind frische Spuren, Ergebnis des paktischen Erforschens der mikroprozessorgesteuerten Umwelt. Phonefreaks ("So schliesse ich mein Telefon selber an"), Funkamateure und Com-puterfreaks treffen sich im Dunstputerfreaks treffen sich im Dunst-<br>kreis des Chaos Computer Clubs und<br>ähnlichen Gruppen. Die Daten-<br>schleuder versucht - Entwicklungsähnlichen Gruppen. Die Daten-<br>schleuder-versucht, Entwicklungsschleuder versucht, Entwicklungs-<br>hilfe zu geben für alle, die noch<br>nicht online sind. In gedruckter nicht online sind. In gedruckter<br>Form finden sich dort Meldungen<br>aus und über elektronische Medien;<br>anderes ist nur in Mailboxen,<br>teils in besonderen Hackerecken zu finden. Uber die Kontaktadressen können sich ähnlich Interessierte kennenlernen durch Brief- und Da-

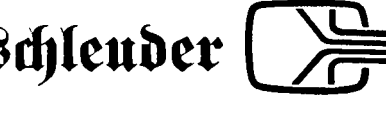

Arbeitsessen Arbeitsessen<br>Preiswert und informativ speisen<br>1804 er sich in Pehärdenbentinen Preiswert und informativ speisen<br>186t es sich in Behördenkantinen.<br>41er ein Techhomieht

Hier ein Testbericht.

Jüngst trafen sich mehrere Hacker Jüngst trafen sich mehrere Hacker<br>in der Kantine des Polizeipräsidi-<br>ums Strohhaus Hamburg. Wer zur<br>Mittagszeit das Gebäude betritt.

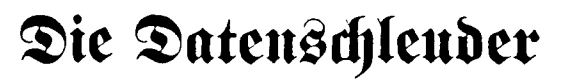

# Kleines Computer Tutorial, Kommandos für "Einsteiger"

Wie man ln ein System hineinkommt, soll man selbst ausprobieren. Ich möchte man seibst ausprobieren. Ich möchte<br>niemandem den Spaß verderben, deshalb<br>sage Ich darüber nichts. Wie aber heißen<br>die Defekte und der Endem sage ich darüber nichts. Wie aber heißen<br>die Befehle, um das System wieder zu versage ich darüber nichts. Wie aber heißen<br>die Befehle, um das System wieder zu ver-<br>lassen? ''Korrektes LOGOFF'' (siehe DS<br>3/'84). Und was kann der Benutzer<br>machen, wenn er von anderen Leuten im 3/'84). Und was kann der Benutzer<br>machen, wenn er von anderen Leuten im System angesprochen wird? Von selbst sollte man nicht anfangen zu ''chatten": ''Ein Hacker verhält sich ruhig." (Ebenfalls DS 3/'84)

Aber mal angenommen, der Benutzer erhält die Message auf den Bildschirm: erhält die Message auf den Bildschirm:<br>''From \_\_TTA1: SYSTEM <uhrzeit> Who are<br>you?'' Sollte er sich dann identifizieren?<br>!!nd wann in wie? Men ist is out! ganz you?" Sollte er sich dann identifizieren?<br>Und wenn ja, wie? Man ist ja evtl. ganz neu im System und kennt gerade die<br>Kommandos - zum - Einloggen - und When the mossage duridar braschining<br>
"From \_\_TTA1: SYSTEM <uhrzeit> Who are<br>
you?" Sollte er sich dann identifizieren?<br>
Und wenn jq, wie? Man ist jq evtl. ganz<br>
Ausloggen. Mir sagte mal ein System<br>
Ausloggen. Mir sagte ma Kommanuos – zum – Emioggen – und<br>Ausloggen. Mir sagte mal ein System<br>Manager: ''Wenn ein Hacker sich identifi-<br>ziert, Ist es O.K., aber ich traue<br>denienigen nicht die sich nicht zu erkenziert, ist es O.K., aber ich traue<br>denjenigen nicht, die sich nicht zu erkennen geben und sich auf einen Anruf hin sofort ausloggen."

Es kommt natürlich ganz darauf an, wie-viel Privilegien ein User-ID hat, ob der System Manager dieses dann sperrt oder<br>nicht. Fast (edes System kennt einige viel Privilegien ein User-ID hat, ob der triviale User-ID's, ohne viel Privilegien, die triviale User-ID's, ohne viel Privilegien, die<br>für externe Personen zugänglich sind, um nicht. Fast [ødes System kennt einige<br>triviale\_User-ID's, ohne viel Privileglen, die<br>für\_externe\_Personen\_zugänglich\_sind,\_um<br>z.B. \_\_Messages\_\_an\_\_die\_\_Benutzer\_des<br>Systems\_zu\_senden. z.B. Messages an die Benutzer des<br>Systems zu-senden.

Dieser kleine Artikel soll ein paar Tips bzw. Kommandos geben, die für die o.a. Fälle nützlich sein könnten. Wie man sich <sup>i</sup><sup>n</sup> einer bestimmten Situation verhalten soll, kann hier nicht geklärt werden. Das muß jeder für sich entscheiden.

#### PDP-11 mit Betriebssystem RSX-11/M:

Die PDP-11 <sup>i</sup>st ein <sup>1</sup>6-Bit-Rechner. Der Adressbereich <sup>i</sup>st 64K Byte, mit Memory Management 256K, bei neueren Modellen bis zu 4M Byte. "HELP" geht manchmal auch ohne Einloggen!

bis zu 4M Byte. ''HELP'' geht manchmal<br>auch ohne Einloggen!<br>RSX-11/M kennt zwei verschiedene<br>Command Interpreter: MCR und DCL.<br>Welcher gerade läuft kann man durch ein Command Interpreter: MCR und DCL.<br>Welcher gerade läuft, kann man durch ein Control-C ' testen: Es erscheint dann anstatt des normalen Prompts ">" entweder "MCR>" oder "DCL>".

der "MCR>" oder "DCL>".<br>Um Kommandos des jeweils anderen<br>Command Interpreters einzugeben wird Um Kommandos des jeweils anderen<br>Command Interpreters einzugeben, wird<br>Command um Kommanaos aes <sub>l</sub>ewells anaeren<br>Command Interpreters einzugeben, wird<br>dessen Name dem eigentlichen Komman-<br>do vorangestellt. Beispiel: "DCL SHOW<br>TERM" listet die Terminal-Characteristik. do vorangestellt. Beispiel: "DCL SHOW<br>TERM" listet die Terminal-Characteristik. Auch ein Umschalten des Command Interpreters ist möglich. Umschalten von MCR nach DCL: "SET /DCL=TI:", von DCL nach MCR: "SET TERM/MCR".

Wenn MCR aktiv ist loggt man sich mit wenn MCR dktiv ist loggt man sich mit<br>"BYE" aus, sonst mit "LOGOUT" oder kurz "<sup>L</sup>O".

#### VAX-11 mit Betriebssystem VAX/VMS:

VAXen sind 32-Bit-Rechner und können <sup>2</sup> Gigabyte Speicher direkt adressieren.

Das Kommando zum <sup>A</sup>usloggen <sup>i</sup>st "LOGOUT". Meist reicht die Abkürzung "LO"; manchmal kommt man auch mit "BYE" heraus.

Das Senden von kurzen Mitteilungen an Das Senden von kurzen Mitteilungen an<br>andere Terminals ist etwas uneinheitlich.<br>Die Gleichter andere Terminals ist etwas uneinheitlich.<br>Die Standard Message Utility der VAX wird<br>mit dem Befehl ''PHONE'' aufgerufen.<br>Diese sollte jedoch nur verwendet werden. mit dem Befehl "PHONE" aufgerufen.<br>Diese sollte jedoch nur verwendet werden, Diese sollte jedoch nur verwendet werden,<br>wenn man mit einem VT100-Terminal und<br>mindestens 1200 Baud arbeitet. Ruft ein<br>anderer Banutzer an ee erepheist die Nitanderer Benutzer an, so erscheint die Mit-teilung "NODE:: NAME is phoning you on teilung "NODE:: NAME is phoning you on<br>NODE::" auf dem Schirm. (NODE ist der Name der VAX im DECnet, NAME der Name NUUL::" aut dem Schirm. (NUUL ist der<br>Name der VAX im DECnet, NAME der Name<br>des Rufenden.) Da dieses "Klingeln" alle name der vax im booner, name der name<br>des Rufenden.) Da dieses "Klingeln" alle<br>10 Sekunden wiederholt wird, kann es 10 Sekunden wiederholt wird, kann es<br>einen Hacker ganz schön durcheinander-<br>des Rufenden.) Da dieses "Klingeln" alle<br>10 Sekunden wiederholt wird, kann es<br>einen Hacker ganz schön durcheinander-<br>bringen. Antworten sollte man dann<br>jedoch mit "SEND", "TALK" oder "TO". bringen, Antworten sollte man dann<br>jedoch mit "SEND", "TALK" oder "TO". Eingen: "END", "TALK" oder "TO",<br>[edech mit "SEND", "TALK" oder "TO",<br>kann PHONE nicht benutzen!" Hat man<br>sich esterbe studienter dann auf kann PHONE nicht benutzen!" Hat man<br>sich entschlossen zu antworten, dann auf keinen Fall aus der Ruhe bringen lassen ("don'<sup>t</sup> panic!!!").

Das SEND-Kommando ist leider auch nicht auf allen VAXen gleich. Teils verlangt es Das SEND–Kommando ist leider auch nicht<br>auf allen VAXen gleich. Teils verlangt es<br>als - Adresse - den - User—, - teils - den<br>Terminal-Namen. - Deshalb - beim - ersten ous SEND-Nommando ist leider duch mom<br>auf allen VAXen gleich. Tells verlangt es<br>als - Adresse - den - User- , - tells - den<br>Terminal-Namen. Deshalb - beim - ersten<br>Mal nur "SEND" eingeben. Las Programm Terminal-Namen. Deshalb beim ersten<br>Mal nur "SEND" eingeben. Das Programm Mal nur "SEND" eingeben. Ens Programm<br>fragt dann nach dem, was es braucht.<br>Die Terminal-Namen sind meist "TTA",<br>"TTB", "TT<sup>W"</sup>, edge "NWA", este<sup>r</sup>minal tragt dann nach dem, was «s-braucht.<br>Die Terminai-Namen sind meist "TTA",<br>"TTB", "TTX" oder "NVA", gefolgt von<br>einer Ziffer und einem Doppelpunkt.<br>SEND-erlaubt im allaemeinen das Abseneiner Ziffer und einem Doppelpunkt.<br>SEND erlaubt im allgemeinen das Absenden einer einzelnen Zeile.

Manche VAXen haben einen Befehl "TALK" oder "<sup>T</sup>O", der mit dem "SEND" äquivalent oder ''TO'', der mit dem ''SEND'' äquivalent<br>ist. Manchmal erlaubt ''TALK'' aber auch das Absenden mehrerer Zeilen adelen<br>das Absenden mehrerer Zeilen nachein-<br>das Absenden mehrerer Zeilen nacheinander.

Beispiele: "SEND TTA1: text" Beispiele:<br>"SEND TTA1: text"<br>"SEND MEYER text"<br>"TALK MEYER "SEND TIA1:1<br>"SEND MEYER<br>"TALK MEYER text1... text2... <control Z>"

#### PDP-10 mit Betriebssystem <sup>T</sup>OPS-10:

Eine PDP-10 ist ein Rechner mit <sup>36</sup> Bit PDP-10 mit Betriebssystem TOPS-10:<br>Eine PDP-10 ist ein Rechner mit 36 Bit<br>Wortlänge. Adressierung von 256K<br>Worten! direkt (18bit Adressen), mehr <u>durch ini bemebssysiem for 3-10.</u><br>Eine PDP-10 ist ein Rechner mit 36 Bit<br>Wortlänge. Adressierung von 256K<br>Worten! direkt (18bit Adressen), mehr<br>durch indirekte Adressierung. Die<br>Assemblersprache kennt Befehle wie Worten! direkt (18bit Adressen), mehr<br>durch - indirekte - Adressierung. - Die<br>Assemblersprache - kennt - Befehle - wie

"HLRR" <sup>=</sup> "Halbwort von Links <sup>i</sup><sup>m</sup> memory nach Rechts im Register." ASCII-Texte nach Rechts im Register." ASCII-Texte<br>werden mit je 5 Buchstaben pro Wort<br>gespeichert. Das freie Bit wird teilweise werden mit je 5 Buchstaben pro Wort als Marke für die Zeilennummern benutzt. "HELP" geht bei manchen dieser Rechner auch ohne Einloggen!

Ausloggen mit dem Befehl "KJOB/F", kurz<br>"K/F". Wenn der Plattenspeicher zu voll<br>ist kann der Auslaggen schwieriger wer-"K/F". Wenn der Plattenspeicher zu voll<br>ist, kann das Ausloggen schwieriger werden, Fehlermeldung: "Logged-out quota"<br>den, Fehlermeldung: "Logged-out quota"<br>den, Fehlermeldung: "Logged-out quota" isi, kann aas Ausloggen sciwieriger wer-<br>den, Fehlermeldung: "Logged-out quota<br>exceded." Der Rechner bietet einem dann<br>nach dem Befel "KJOB" eine Liste von<br>Möglichkelt: "DETACH" ofer "DET" trennt<br>Möglichkelt: "DETACH" ofer den, Fehlerme!dung: ''Logged-out quota<br>exceded.'' Der-Rechner-bietet-einem-dann<br>nach dem Befel ''KJOB'' eine Liste von<br>Filenamen an, die gelöscht werden<br>können. Man löscht vorzuasweise die nach dem Befel "KJOB" eine Liste von<br>Filenamen an, die gelöscht werden<br>können. Man löscht vorzugsweise die<br>selbst – erzeugten – Files. – Andere Möglichkeit: ''DETACH" oder "DET" trennt das Terminal vom Rechner, ohne daß der Job gestoppt wird.

Wenn man eine Message bekommt, sieht es so aus: ";;TTYnn: - text." Antworten es so aus: ";;TTYnn: - text." Antworten<br>mit: "SEND TTYnn text" oder, wenn die JOBnummer bekannt ist mit: "SEND JOB nn text."

## IBM mit Betriebssystem VM/SP (CMS):

Die IBM'<sup>s</sup> mit VM/SP (oder MVS) sind Die IBM's mit VM/SP (oder MVS) sind<br>32-Bit-Rechner mit 12 Bit langen Adres-<br>sen, zu denen grundsätzlich eine 24 Bit<br>... sen, zu denen grundsätzlich eine 24 Bit<br>Basisadresse hinzuaddiert wird. Deshalb<br>können - sie - 16 - Megabyte - direkt Die IBM's mit VM/SP (oder MVS) sind<br>32–Bit–Rechner mit 12 Bit langen Adres–<br>sen, zu denen grundsätzlich eine 24 Bit<br>Basisadresse hinzuaddiert wird. Deshalb<br>können – sie – 16 – Megabyte – direkt<br>adressieren. adressieren.

sareesieren:<br>Sagt nach jedem <cr> "R;", evtl. gefolgt<br>von der Uhrzeit o.ä.. Ausloggen mit<br>"LOGOEE" phaekürzt "LOG". von der Uhrzeit o.ä.. Ausloggen mit<br>"LOGOFF", abgekürzt "LOG".

Einzeilige Messages senden mit "<sup>M</sup> userid text".

### IBM mit Betriebssystem MVS (TSO):

<u>idm nur derredssysiem mys (130).</u><br>Zu erkennen an der "READY" Message<br>Beskulteden an der "Anglesses soll <u>IBM mit Betriebssystem MVS (TSO):</u><br>Zu erkennen an der ''READY'' Message<br>nach jedem <cr>. Ausloggen mit<br>''LOGOFF'', keine Abkürzung möglich. "LOGOFF", keine Abkürzung möglich. Zu erkennen an der "READY" Message<br>nach jedem <cr>. Ausloggen mit<br>"LOGOFF",1keine-Abkürzung-möglich.<br>Einzeilige Messages mit "SE-'text'<br>U(userid)".

U(userid)".

A.D.

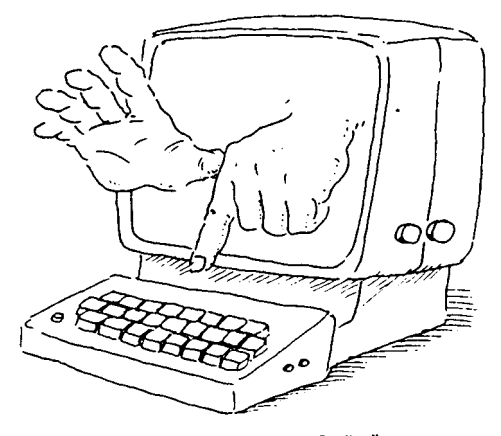

Weiter mit 99 #\*#

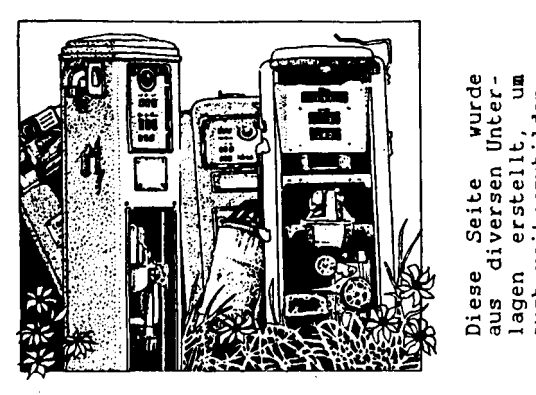

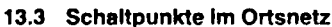

#### **13.3.1 Hauptverteiler**

Der Hauptverteller (Abb.) ist ein Teil der OVSt und dazu bestimmt, die Der Hauptverteller (Abb.) ist ein Teil der OVSt und dazu bestimmt, die<br>Ortsanschlußleitungen und Ortsverbindungsleitungen aufzunehmen<br>und mit den technischen Einrichtungen (Vermittlungseinrichtungen) zu **verbinden.** Er ist also **Schaltpunkt** für alle Ortsanschlußleitungen, Ortsververbinden. Er ist also Scheltpunkt für alle Ortsanschlußleitungen, Ortsver-<br>bindungsleitungen und sonstige Leitungen (z. B. Nebenanschlußleitungen,<br>Mietleitungen usw.) Der HVt hat eine senkrechte und eine waagerechte **Sette. Auf der senkrechten Seite werden die Ortsanschlußleltungen und Ortsverbindungsleltungen abgeschlossen.** Auf der **waagerechten** Seite enden die Leitungen zu den technischen Einrichtungen.

**An der senkrechten Sette des HVt beginnt der Wirkungsbereich des Fernmeldebaudienstes und endet bei der Endstelle.** Endstellen sind Fernmeldeeinrichtungen.

#### **13.3.2 Verzweigungseinrichtungen**

Als Verzweigungseinrichtungen sind Linien- und Kabelverzweiqer zu nennen Es sind Schalteinrichtunqen außerhalb der OVSt, sie befinden sich im Ortsanschlußliniennetz.

Der Linienverzweiger steht am Anfang seines Versorgungsbereichs und nimmt das von der OVSt kommende hochpaarige Hauptkabel auf Von ihm führen mehrere niederpaarige Hauptkabel in die verschiedenen Richtungen seines Versorgungsbereichs zu den Kabelverzweigern. Da man in großen ON mit

wachsender Leitungsdichte vielfach zahlreiche neue OVSt einrichtet, werden die Anschlußbereiche häufig in ihrer Ausdehnung so klein, daß LVz überflüssig werden. Künftig werden daher LVz in der Regel nur noch vorübergehend in unmittelbarer Nähe als Übergangsmaßnahme aufgestellt.

Linienverzweiger sind Schaltpunkte im Hk-Netz. Kabelverzweiger sind Schaltpunkte zwischen Hk und den Vzk eines Verzweigerbereiches

Verzweigungseinrichtungen ermöglichen

- die Einsparung von Stromkreisen zwischen Verzweigungseinrichtungen und Hauptverteiler, weil die Leitungen besser ausgenutzt werden können,
- die Schaltung von sonstigen Leitungen, deren Endpunkte innerhalb des gleichen Bereiches liegen, unter Umgehung des HVt.
- die Ausrichtung des OAsL-Netzes auf den Standort einer künftigen OVSt.

#### **13.3.3 Kabelverzweiger**

**Der Kabelverzweiger (KVz) wird an den Übergangsstellen von Hauptkabeln zu Verzweigungskabeln am Anfang <sup>i</sup>hres Versorgungsbereichs aufgestellt.** Seine Aufgabe reicht über die einer reinen Schaltstelle hinaus, **aufgestellt.** Seine Aufgabe reicht über die einer reinen Schaltstelle hinaus.<br>denn mit ihm werden Hauptkabeladern eingespart. Dies wird verständlich.<br>wenn man bedenkt, daß bei der Planung des Netzes keine genauen Zahlen über die tatsächlich auftretende Verteilung der Sprechstellen im KVz-Bereich.<br>vorhanden sind. **Das Verzweigungsnetz ist daher mit einer gr**oßen Anzahl uber die tatsachlich auffretende Verfeilung der Sprechstellen im KVz-Bereich<br>vorhänden sind. **Das Verzweigungsnetz Ist daher mit einer** großen Anzahl<br>Vorratsleitungen – ausgestattet. Das -Verhältnis -der - in -den -KVz--59

**Im** Jahre **<sup>1959</sup> wurde der Norm-KVz** <sup>59</sup> entwickelt, der mit den aus Kunststoff hergestellten Endverschlüssen 58, 58a oder <sup>72</sup> ausgerüstet werden kann. Der KVz hat *<sup>4</sup>* Buchten und kann bis zu <sup>800</sup> DA aufnehmen. Ist im KVz-Gehäuse auch noch ein Wählsternschalter unterzubringen, so muß hierfür eine Buchte freigehalten werden. (c)

Im KVz werden die EVs für das Hauptkabel mit römischen Ziffern und die EVs für lm KVz werden die EVs für das Hauptkabel mit römischen Ziffern und die EVs für<br>die - Verzweigungskabel - mit - arabischen - Ziffern - näher - gekennzeichnet. - Die<br>Planungsrichtlinien schreiben eindeutig vor, wie die Endve Computer

#### **13.3.4 Endeinrichtungen**

Die Endeinrichtungen sind die Endschaltpunkte für einen fest zu versorgenden Bereich. Je nach Verwendungsort unterscheiden wir Endverzweiger für Außenbau (EVza) und Endverzweiger für Innenbau (EVzi). An diese EVz werden die Teilnehmereinrichtungen unmittelbar über die Leitungsführung oder über Installationskabel angeschlossen.

Zur wirtschaftlichen Ausnutzung der abgeschlossenen Endeinrichtungen sind Ausgleichschaltungen zwischen benachbarten Endeinrichtungen möglich. In der FBO 1 ... Planen von Ortsliniennetz" finden wir 3 Ausgleichschaltungen von Endeinrichtungen, die wir in der folgenden Abbildung wiedergeben.

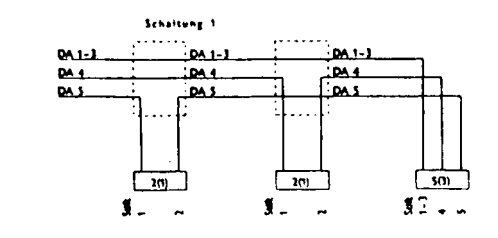

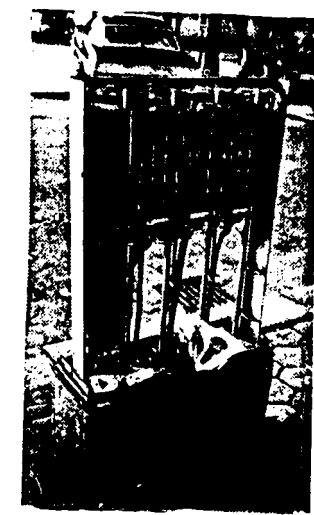

lagen

euch

weiterzubilden.

引

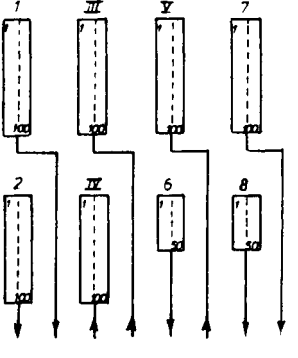

# <u>Beisplei für die Anordnung der EVs</u><br>58a oder EVs 72 im KVz 59

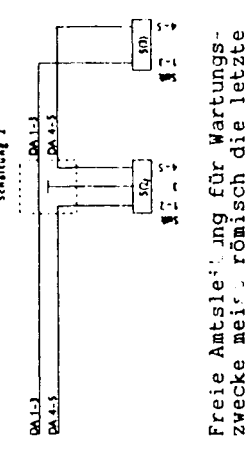

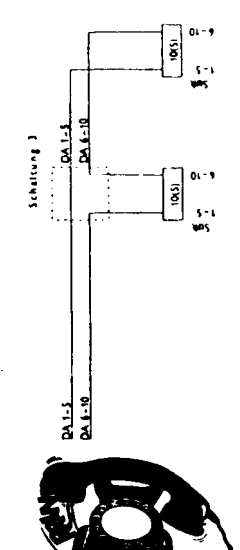

# **Die Datenscheuder**

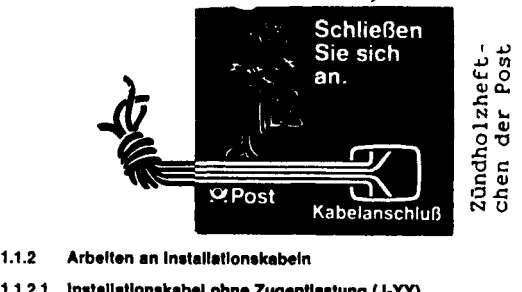

# **1.1.2.1 Inetallationekabel ohne Zugentlastung (J-YY)**

Installationskabel der Form J-YY werden bei der DBP zurffesten Verlegung in oder an Gebäuden verwendet. Sie sind stemverseilt, Adern**kennzeichnung und Verseilart ist wie bei den Außenkabeln des Anschlußnetzes. Über den Kupferleitern von 0,6 mm Durchmesser befindet** sich eine Isolierhülle aus PVC mit einer Wanddlcke von 0,2 mm. Bei den Kabeln ab 10 DA sind je 5 Sternvlerer zu einem Grundbündel verseilt. **In den Grundbündeln sind die Adern wie folgt gekennzeichnet:**

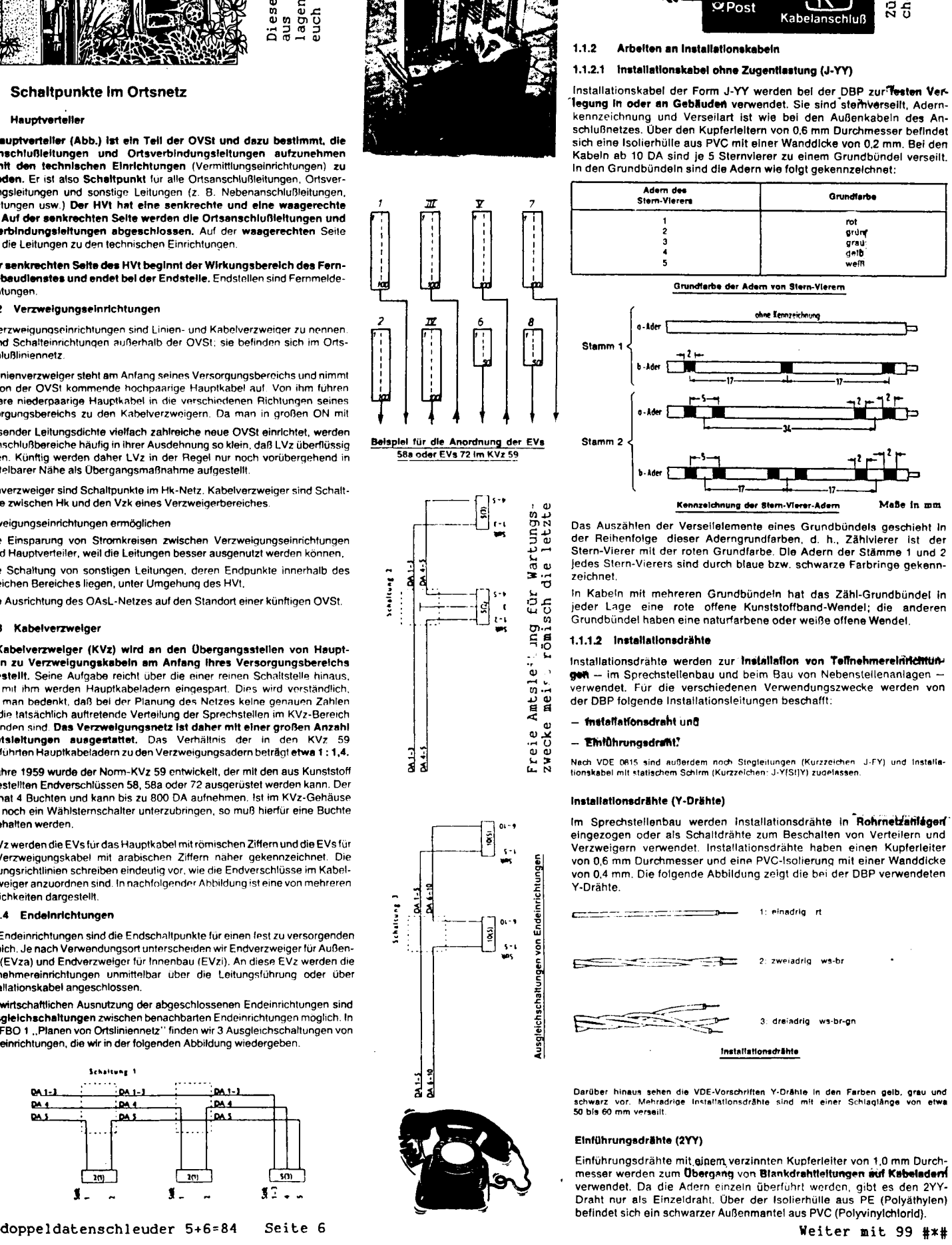

Das Auszählen der Verseilelemente eines Grundbündels geschieht <sup>i</sup><sup>n</sup> der Reihenfolge dieser Aderngrundfarben, d. h., Zählvierer ist der der Reihenfolge dieser Aderngrundfarben, d. h., Zählvierer ist der<br>Stern-Vierer mit der roten Grundfarbe. Die Adern der Stämme 1 und 2 Jedes Stern-Vierers sind durch blaue bzw. schwarze Farbringe gekennzeichnet.

In Kabeln mit mehreren Grundbündeln hat das Zähl-Grundbündel <sup>i</sup><sup>n</sup> jeder Lage eine rote offene Kunststoffband-Wendel; die anderen Grundbündel haben eine naturfarbene oder weiße offene Wendel. **1.1.1.2 Installationsdräht<sup>e</sup>**

Installationsdrähte werden zur **Installation von Teilnehmereinrichtun<sup>g</sup>en —** im Sprechstellenbau und beim Bau von Nebenstellenanlagen — verwendet. Für die verschiedenen Verwendungszwecke werden von der DBP folgende Installationsleitungen beschafft:

#### **- <sup>I</sup>ntstallationsdraht un<sup>d</sup>**

#### **- Einführungsdraht**

zwecke meist römisch

**— Einführungsdramt;**<br>Nech VDE 0815 sind außerdem noch Stegleitungen (Kurzzeichen: J-FY) und Installa-<br>tio<mark>nskabel</mark> mit statischem Schirm (Kurzzeichen: J-Y(St)Y) zugelassen.

#### **Installationsdrähte (Y-Drähte)**

Im Sprechstellenbau werden Installationsdrähte in **Rohrnetzanlage<sup>n</sup>** eingezogen oder als Schaltdrähte zum Beschalten von Verteilern und eingezogen oder als Schaltdrähte zum Beschalten von Verteilern und<br>Verzweigern verwendet. Installationsdrähte haben einen Kupferleiter<br>von 0,6 mm Durchmesser und eine PVC-lsolierung mit einer Wanddicke von 0.4 mm. Die folgende Abbildung zeigt die bei der DBP verwendeten Y-Drähte.

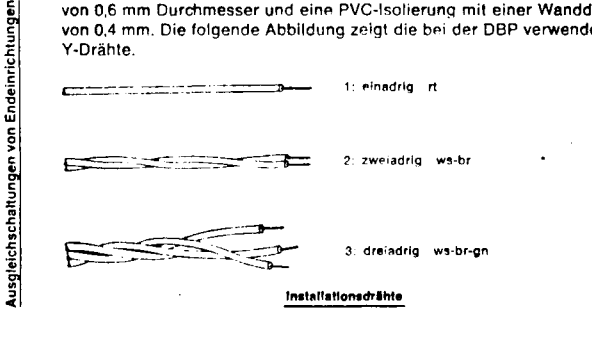

Darüber hinaus sehen die VDE-Vorschriften Y-Drähle in den Farben gelb, grau und<br>schwarz vor. Mehradrige Installationsdrähle sind mit einer Schlaglänge von etwa<br>50 bls.60 mm versailt.

#### **Einführungsdrähte (2YY)**

Einführungsdrähte mit einem verzinnten Kupferleiter von 1,0 mm Durchmesser werden zum Übergang **von Blankdrahtleitungen <sup>a</sup>uf Kabelader<sup>n</sup>** verwendet. Da die Adern einzeln überführt werden, gibt es den 2Y Draht nur als Einzeldraht. Über der Isolierhülle aus PE (Polyäthylen) befindet sich ein schwarzer Außenmantel aus PVC (Polyvinylchlorid).

Chaos

Hardware! Software? Freeware! Wir erhielten einige Briefe von kids, die Ärger hatten wegen ille-Hardware! Software? Freeware!<br>Wir erhielten einige Briefe von<br>kids, die Arger hatten wegen ille-<br>gal verkaufter Schwarzkopien. Tja,<br>Pech gehabt! Solange ihr unterein-<br>ander nur tauscht, wird euch auch Wir erhielten einige Briefe von<br>kids, die Arger-hatten wegen ille-<br>gal verkaufter Schwarzkopien. Tja,<br>Pech gehabt! Solange ihr unterein-<br>ander nur tauscht, wird euch auch<br>kaum was passieren und jeder lernt gal verkaufter Schwarzkopien. Tja,<br>Pech gehabt! Solange ihr unterein-<br>ander nur tauscht, wird euch auch<br>kaum was passieren und jeder lernt<br>was dazu, wenn er mit neuen geilen Pech gehabt! Solange ihr unterein-<br>ander mur tauscht, wird euch auch<br>kaum was passieren und jeder lernt<br>was dazu, wenn er mit neuen geilen<br>Programmen rummacht. Wir halten Nichts, die auger indeen wegen Trie-<br>Pech gehabt! Solange ihr unterein-<br>Ander nur tauscht, wird euch auch<br>kaum was passieren und jeder lernt<br>was dazu, wenn er mit neuen geilen<br>Programmen rummacht. Wir halten<br>nichts von übe was dazu, wenn er mit neuen geilen<br>Programmen rummacht. Wir halten<br>nichts von überteuerter Software,<br>aber auf der anderen Seite finden<br>wir es nicht korrekt, wenn irgend-<br>wer für Programme, die andere ge-Programmen rummacht. Wir halter<br>nichts von überteuerter Software,<br>aber auf der anderen Seite finder<br>wir es nicht korrekt, wenn irgend-<br>wer für Programme, die andere ge-<br>schrieben haben, Kohle verlangt und wir es nicht korrekt, wenn irgend-<br>wer für Programme, die andere ge-<br>schrieben haben, Kohle verlangt und<br>der Autor nix kriegt.<br>Anders ist os hei FPFFWAPE, has wir es nicht korrekt, wenn irgend-<br>wer für Programme, die andere ge-<br>schrieben haben, Kohle verlangt und<br>der Autor nix kriegt.<br>Anders ist es bei FREEWARE. Das<br>sind Programme, die nur verschenkt

wer für Programme, die andere ge-<br>schrieben haben, Kohle verlangt und<br>der Autor nix kriegt.<br>Anders ist es bei FREEWARE. Das<br>sind Programme, die nur verschenkt<br>werden dürfen. Wer sie verkauft, Schrieben haben, Könle verlängt und<br>der Autor nix kriegt.<br>Anders ist es bei FREEWARE. Das<br>sind Programme, die nur verschenkt<br>werden dürfen. Wer sie verkauft,<br>Von verschiedenen CPM-Usergroups in<br>New York. New Jersey und and

sind Programme, die nur verschenkt<br>werden dürfen. Wer sie verkauft,<br>Won verschiedenen CPM-Usergroups in<br>New York, New Jersey und anderswo<br>gibt es inzwischen zig Miobyte<br>guter Freeware. Das bekannteste und<br>verbreitetste Pro guter Freeware. Das bekannteste und<br>verbreitetste Programm ist MODEM7.<br>Cs wurde ursprünglich von Ward<br>Christensen aus NY geschrieben und<br>ist in den letzten 7 Jahren von unzähligen Menschen verbessert und<br>erweitert worden. unzaniigen menschen verbessert und<br>CPM-Systeme gibt es Anpassungen und<br>Patches.<br>Wir wollen hier die Entwicklung von<br>Wir wollen hier die Entwicklung von<br>EPFFWARE vorantreiben Ist in den letzten 7 Jahren von<br>erweitert worden. Für die meister und<br>CPM-Systeme gibt es Anpassungen und<br>Patches.<br>Wir wollen hier die Entwicklung von<br>FREEWARE vorantreiben. Programme<br>unter dem Copyright des CCC dürfen<br>ver

(c) Chaos Computer Club # Hamburg # Schwarzmarkt o Wir wollen hier die Entwicklung von<br>EFREEWARE vorantreiben. Programme<br>U unter dem Copyright des CCC dürfen<br>L verschenkt, getauscht und verändert Wir wollen hier die Entwicklung von<br>FREEWARE vorantreiben. Programme<br>unter dem Copyright des CCC dürfen<br>verschenkt, getauscht und verändert<br>werden! Verkauf verboten! Wir ver-<br>breiten, was wir haben und kriegen FREEWARE Vorantreiben. Programme<br>unter dem Copyright des CCC dürfen<br>verschenkt, getauscht und verändert<br>werden! Verkauf verbeten! Wir ver-<br>breiten, was wir haben und kriegen<br>von euch neue verbesserte und gut<br>dokumentierte U unter dem Copyright des CCC dürfen Werden: Verkaut verboten: Wir ver-<br>breiten, was wir haben und kriegen<br>dokumentierte Versionen. Als erstes<br>Projekt ist Btx-Software in der<br>Mache. Damit wird es möglich sein,<br>postkompatible (CEPT Level C64)<br>Hacker-Inhouse Bt  $\overline{C}$ Projekt ist Btx-Software in der<br>Mache. Damit wird es möglich sein,<br>postkompatible (CEPT Level C64)<br>Hacker-Inhouse Btx-Systeme aufzu-<br>bauen. Die Btx-Software Level C64<br>sollte am Rechnern eine TTL-% Mache. Damit wird es möglich sein,<br>A postkompatible (CEPT Level C64)<br>6 Hacker-Inhouse Btx-Systeme aufzu- $\overline{c}$ 

Die Datenschleuder

Schnittstelle mit 1200 Baud rein<br>und 75 Baud raus bedienen können. Schnittstelle mit 1200 Baud rein<br>und 75 Baud raus bedienen können.<br>Wo es Probleme mit 75 Baud raus<br>gibt (bei vielen CPM-Systemen), Schnittstelle mit 1200 Baud rein<br>
und 75 Baud raus bedienen können.<br>
Wo es Probleme mit 75 Baud raus<br>
gibt (bei vielen CPM-Systemen),<br>
kerausgabe gewackelt werden.<br>
Die ersten Softwareversionen sind<br>
nur für Schwarzweiß, a gibt (bei vielen CPM-Systemen),<br>kann auch mit dem Strobe der Druc-<br>kerausgabe gewackelt werden.<br>Die ersten Softwareversionen sinc<br>nur für Schwarzweiß, alle Farbin-<br>formationen werden ignoriert. Alkann auch mit dem Strobe der Druc-<br>kerausgabe gewackelt werden.<br>Die ersten Softwareversionen sind<br>nur für Schwarzweiß, alle Farbin-<br>formationen werden ignoriert. Al-<br>lerdings soll, das Sonderzeicher kann auch mit dem Strobe der Druc-<br>kerausgabe gewackelt werden.<br>Die ersten Softwareversionen sind<br>nur für Schwarzweiß, alle Farbin-<br>formationen werden ignoriert. Al-<br>lerdings soll das Sonderzeichen<br>CHAOS-KNOTEN als Sprite werden. Bitte beachtet: die Verwen-<br>dung der Software am Postnetz ist<br>verboten. Ab 1.1.85 gibt es noch<br>mehr Probleme. Dann nämlich muß<br>jeder Rechner eine Postprüfnummer staten. Breez Boarder am Postnetz ist<br>verboten. Ab 1.1.85 gibt es noch<br>mehr Probleme. Dann nämlich muß<br>jeder Rechner eine Postprüfnummer<br>haben. Händler von Apple-Machauten<br>zB werden dann wohl nur noch Kits<br>wirkaufen dürfen Anbau einer Serialschnittstelle an<br>den Schneider (den zZ wohl besten)<br>wird auch nicht lang auf sich war-<br>ten lassen. Vielleicht kann uns die<br>Post ja mal erklären, wie das dann<br>mit Selbstbaurechnern und Altbe-<br>stand aussieh max

Mailboxen in schwarz, grün und bunt<br>Es gibt Leute, die verkaufen zB zum **Mailboxen in schwarz, grün und bunt**<br>Es gibt Leute, die verkaufen zB zum<br>C64 Interfaces und Programme, um an Mailboxen in schwarz, grün und bunt<br>Es gibt Leute, die verkaufen zB zum<br>C64 Interfaces und Programme, um an<br>einem >dummen< Btx-Gerät für 3000<br>DM intelligente Tastatur zu spie-<br>len. Es gibt andere, die bauen ein Len. Es gibt Leute, die verkauten zB zum<br>
C64 Interfaces und Programme, um an<br>
einem >dummen< Btx-Gerät für 3000<br>
DM intelligente Tastatur zu spie-<br>
len. Es gibt andere, die bauen ein<br>
anderen Ende aufs DBT03 paßt: Mit<br>
Nu len. Es gibt andere, die bauen ein<br>4 adriges Kabel ans Userport, das am<br>anderen Ende aufs DBT03 paßt: Mit<br>Null Interface ans billigste Modem<br>der Welt (8 DM pro Monat, 1200/75<br>Baud), das DBT03 von der Post.<br>||||||||||||||||

Leider ist das verboten und wir können davon nur abraten! Im Modem-<br>preis (immer Handwahl beantragen!)<br>inhemiffen ist als blu literation preis (immer Handwahl beantragen!)<br>inbegriffen ist eine Btx-Lizenz,<br>die zur Zeit größte und beschissendie zur Zeit größte und beschissen-<br>ste Mailbox. Aber sie ist von den<br>meisten Orten zum Nahtarif erreichmeisten Orten zum Nahtarif erreich-<br>bar. Mit der amtlichen Beschaltung<br>des DBT03 ist Datex-Betrieb nur mit<br>Rechnern wie zB C64 möglich<br>(verboten!) Für Rechnern wie zB C64 möglich<br>(verboten!). Für

(verboten!). Für<br>die meisten postgeprüften Btx-Ge-<br>die müßten Telefor VOD: PPDec die meisten postgeprüften Btx-Ge-<br>räte müßte das Telefon VORs DBT03<br>geklemmt werden, das DBT03 auf<br>Handwahl stehen (im Deckel wird das geklemmt werden, das DBT03 auf<br>Handwahl stehen (im Deckel wird das Handwahl stehen (im Deckel wird das<br>Mäuseklavier – erklärt) und mit dem<br>Telefon DATEX gewählt werden. Damit der Btx-Dekoder aber auf Verbindung der Btx-Dekoder aber auf Verbindung<br>schaltet, muß zur rechten Zeit in<br>den Hörer gepustet und aufgelegt<br>werden werden.

Aber auch hiervor muß entschieden gewarnt werden, da es verboten ist. Schon auf dem DBT03 steht ja ge-schrieben: >POST. Unberechtigtes Schon auf dem DBT03 steht ja ge-<br>schrieben: >POST. Unberechtigtes<br>Offnen wird strafrechtlich ver-<br>folgt.< Die DBT03-Matchbox ist gefolgt. Die DBT03-Matchbox ist ge-<br>gen Offnen an der rechten Seite<br>durch eine Plombe gesichert. Wir durch eine Plombe gesichert. Wir<br>ergänzen: Selbst wenn beim Öffnen<br>wen linke die Plambe sicht werlttet von links die Plombe nicht verletzt und das Gehäuse nicht zerkratzt wird, wie es mit dem LEITZ-Heftwird, wie es mit dem LEITZ-Heft-<br>streifen (Metallding mit zwei unbeward, wie es mit dem LEITZ-Heft-<br>streifen (Metallding mit zwei unbe-<br>deutenden Löchern) und einem<br>Schraubenzieher leicht bewerkstel-<br>ligt werden kann, IST DAS VERBOTEN! D.Beck

Ξ.

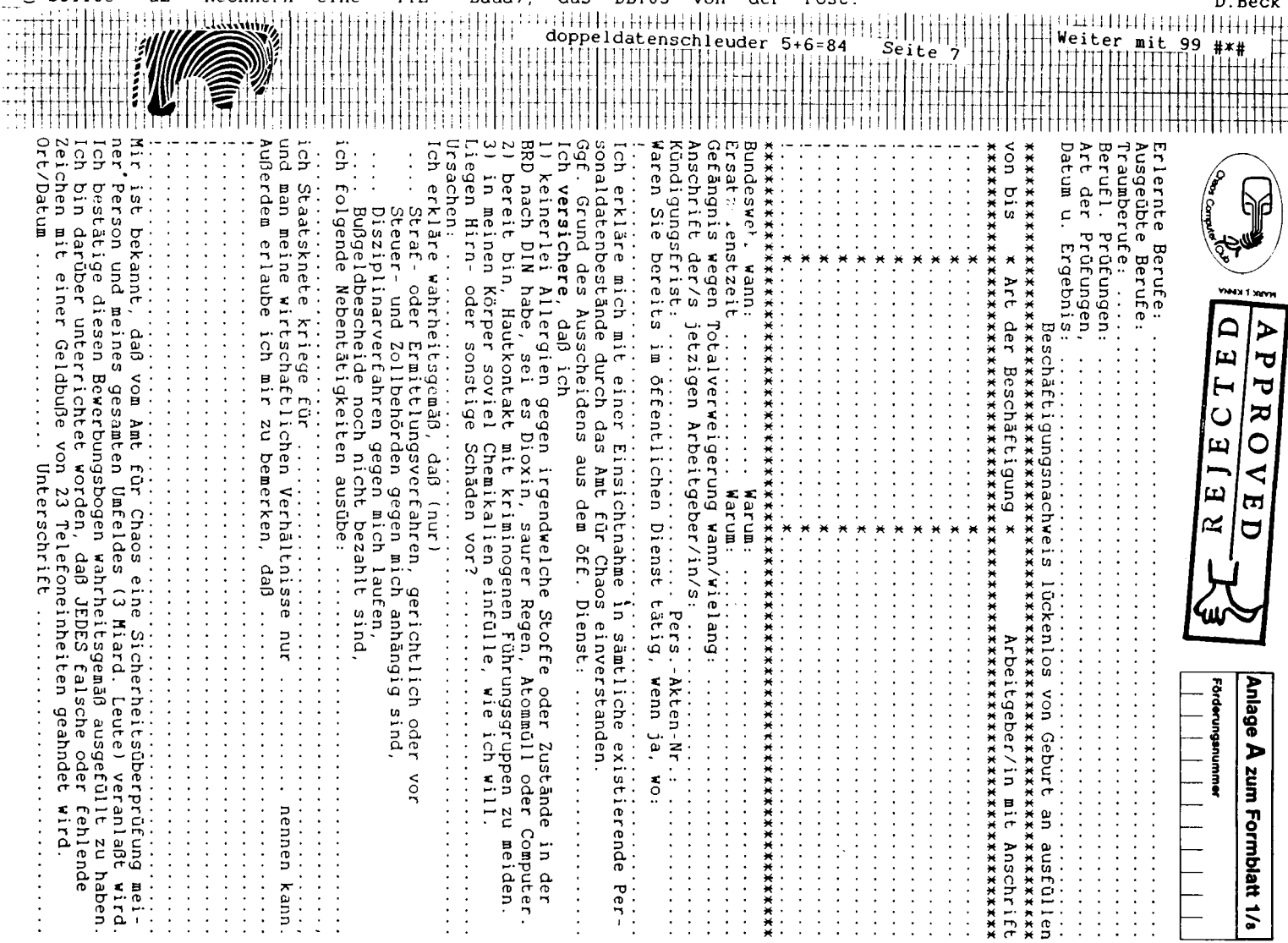

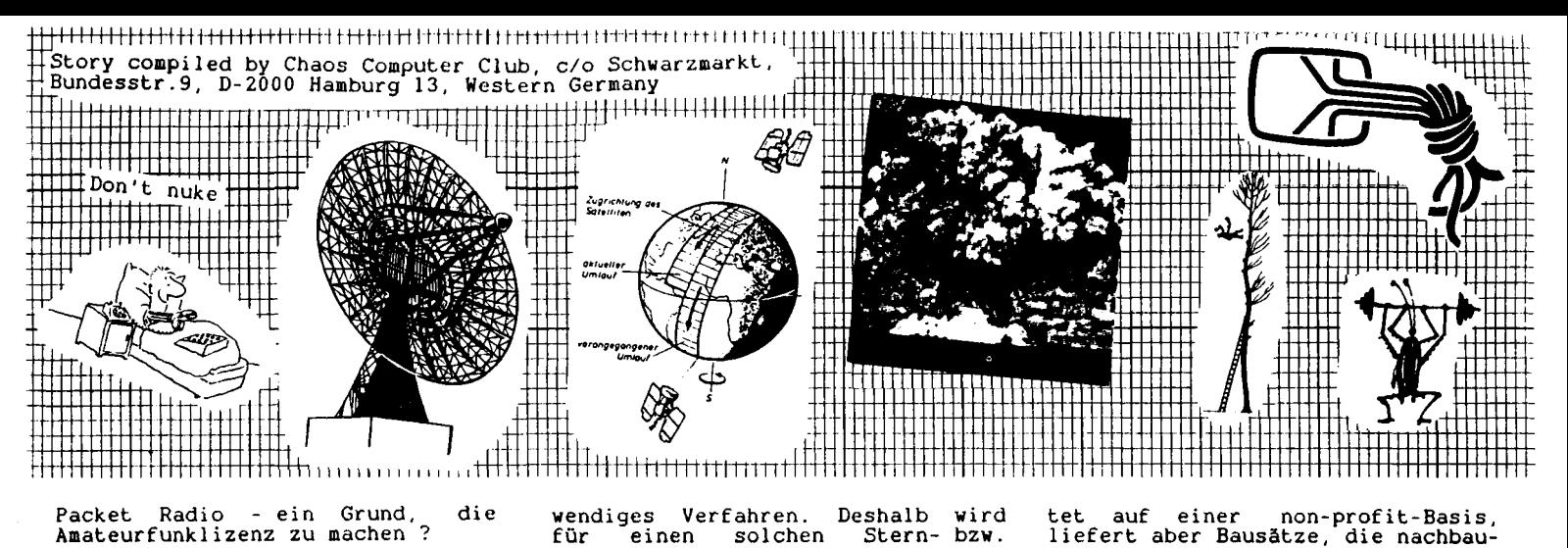

Jetzt steht den deutschen Funkama-Jetzt steht den deutschen Funkama-<br>teuren ein neues Spielzeug zur<br>Verfügung: Packet Radio, ein feh-<br>lergesichertes Datenübertragungs-<br>verfahren. Bisher wurden Fernrergesichertes batenübertragungs-<br>schreibübertragungen im 5 Bit Bau-<br>schreibübertragungsraten<br>dot-Code (Datenübertragungsraten<br>yon 45 Baud) oder ASCII (bis 300 dot-Code (Datenübertragungsraten<br>von 45 Baud) oder ASCII (bis 300 Baud) durchgeführt. Beide Normen wurden in der Regel im Asynchron-Betrieb, also mit vorangesetztem Betrieb, also mit vorangesetztem<br>Startbit und angehängten Stopbits, Betrieb, also mit vorangesetztem<br>Startbit und angehängten Stopbits,<br>benutzt. Daneben gab es noch<br>Computerkurse und Programme per<br>Funk, zB vom Kassettenausgang des Funk, zB vom Kassettenausgang des<br>alten PET. Vor einigen Jahren bealten PET. Vor einigen Jahren be-<br>gannen, vor allem in den USA und<br>Schweden, Funkamateure mit Übertra-<br>gungsversuchen im Synchronbetrieb.<br>Dabei einigte man sich auf ein<br>abevamaltes X 25-Protokoll das gungsversuchen im Synchronbetrieb.<br>Dabei einigte man sich auf ein gungsversuchen im Synchronbetrieb.<br>Dabei einigte man sich auf ein<br>abgewandeltes X.25-Protokoll, das<br>AX.25. Die Abwandlung besteht in AX.25. Die Abwandlung besteht in<br>einer Erweiterung des Adressfeldes<br>des HDLC-Protokolls (high level<br>des link controll Als Emofängerdes HDLC-Protokolls (high level<br>data link control). Als Empfänger-<br>adresse dient das amtliche Rufzeiadresse dient das amtliche Rufzei-<br>chen der Gegenstelle; dafür werden <sup>7</sup> Bytes (statt 1) benutzt. Da die mögliche Übertragungsband-Da die mögliche übertragungsband-<br>breite bei Funkverbindungen einge-<br>schränkt ist, wählte man als Kom-<br>oromiß zwischen Bandbreite und Daschränkt ist, wählte man als Kom-<br>promiß zwischen Bandbreite und Datendurchsatz eine Übertragungsrate overlag von 1200 Baud sowie die NF-Töne des<br>C Bell 202-Standards (1200 und 2200) Bell 202-Standards (1200 und 2200<br>Hz). Ein typischer TNC (terminal<br>node controller) enthält außer n Bell 202-Standards (1200 und 2200<br>BHz). Ein typischer TNC (terminal<br>B node controller) enthält außer<br><sup>G</sup> einer seriellen Schnittstelle einen einer seriellen Schnittstelle einen<br>Mikroprozessor, der zusammen mit<br>einem HDLC-Controller die Aufberei-<br>tung der Datenpakete übernimmt,<br>der die NF-Somikroprozessor, der zusammen mit<br>Beinem HDLC-Controller die Aufberei-<br>Petung der Datenpakete übernimmt,<br>Fisowie ein Modem, der die NF-<br>Schnittstelle zum Funkgerät dar-Schnittstelle zum Funkgerät dar-<br>stellt. Anders als bei früheren<br>Stellt. ostellt. Anders als bei früheren<br>Cyerfahren sind keine Eingriffe in<br>Cyerfahren sind bei Eingwihnen  $\begin{array}{ll}\n\text{Q} \text{Verfahren} & \text{ sind keine Eingriffe} & \text{in} \\
\frac{1}{2} \text{ das Funkgerät mehr nötig; Mikrofon} \\
& \text{eingang}, \quad \text{Lautsprecherausgang} & \text{und} \\
& \text{Senderaethieitung} & (\text{PTT1} \quad \text{ sind} & \text{bei})\n\end{array}$ eingang, Lautsprecherausgang und<br>Sendertastleitung (PTT) sind bei jedem Funkgerät von außen zugäng-lich. An die serielle Schnittstelle (meist V.24 oder RS232C) kann ein beliebiges Terminal oder ein Compu-<br>ter mit Terminalsoftware ange-(meist V.24 oder RS232C) kann ein<br>beliebiges Terminal oder ein Compu-<br>ter - mit Terminalsoftware - angeschlossen werden. Je nach Anwendungsfall kann man bei æ # Hamburg ter #

Je nach Anwendungsraff kann man ber<br>Packet Radio zwischen mehreren Ver-<br>kehrs- und Betriebsarten wählen:<br>Moon die Bete bzw. Daten an mehr Wenn die Texte bzw. Daten an meh-rere Empfänger gehen sollen, z.B. bei Rundsprüchen, wären die Bestäbei Rundsprüchen, wären die Bestä-<br>tigungen eines packets ein zeitauf-Schwarzmarkt

wendiges Verfahren. Deshalb wird<br>für einen solchen Stern- bzw. wendiges Verfahren. Deshalb wird<br>für einen solchen Stern- bzw.<br>Kreisverkehr in der Regel der sogenannte Unconnected-Modus gewählt. nannte Unconnected-Modus gewählt.<br>Will man hingegen eine Funkverbin-Will man hingegen eine Funkverbin-<br>dung mit nur einer Gegenstelle, dung mit nur einer Gegenstelle,<br>also Linienverkehr, abwickeln, kann dies im Connected-Modus geschehen. dies im Connected-Modus geschehen.<br>Dazu wird über das Terminal ein<br>Connect-Befehl, z.B. CONNECT DF7HI<br>eingegeben. Der eigene TNC strahlt<br>daraufhin ein connect-request-<br>packet ab. Wird dieses packet nicht eingegeben. Der eigene TNC strahlt packet ab. Wird dieses packet nicht innerhalb einer vorzugebenden Zeit (FRACK - FRame ACKnowledge time) von der gerufenen Gegenstelle be-antwortet, wird ein RETRY-counter heruntergezählt. Wenn er Null er-reicht hat und bis dahin von der Gegenstelle keine Bestätigung ein-getroffen ist, bricht der TNC den getroffen ist, bricht der TNC den<br>Versuch ab. Kommt die Verbindung<br>zustande, kann der empfangende TNC zustande, kann der empfangende TNC<br>das packet anhand der Frame-Checkdas packet anhand der Frame-Check-<br>sum auf Fehler prüfen und ggf. neu<br>anfordern. Der sendende TNC erwartet innerhalb der FRACK eine Bestätigung. Bekommt er sie nicht, zählt tigung. Bekommt er sie nicht, zählt<br>er den RETRY-counter herunter und<br>bricht ggf. die Verbindung ab.<br>Es stehen zwei Betriebsarten zur Es stehen zwei Betriebsarten zur<br>Verfügung: einerseits der CONVERSa-Verfügung: einerseits der CONVERSa-<br>tions-Modus (zum normalen) chatten)<br>und der TRANSparent-Modus, bei dem<br>alle Zeichen, also z.B. auch ctrlalle Zeichen, also z.B. auch ctrl-<br>c, transparent übertragen werden. Das ist besonders beim Fernbedienen von Rechnern interessant Das ist besonders beim Fernbedienen<br>von Rechnern interessant<br>In Hamburg liefen Versuche mit<br>einem CP/M-Rechner, der über Packet<br>Radio vollständig fernbedient wur-<br>de, inklusive Filetransfer von der Floppy zum Printer. Eine weitere interessante Möglich-Eine weitere interessante Möglich-<br>keit bietet das digipeating: Dabei<br>wird in Adamassid since peakstr keit bietet das digipeating: Dabei<br>wird im Adressfeld eines packets<br>wird im Adressfeld wird im Adressfeldeines packets<br>ein beliebiger TNC als digitale<br>Relaisfunkstelle angegeben. Dieser Relaisfunkstelle angegeben. Dieser<br>TNC speichert kurzzeitig das packet<br>und strahlt es anschließend wieder und strahlt es anschließend<br>ab. So können einerseits Nao und strahlt es anschließend wieder<br>ab. So können einerseits Nachrich-<br>ten über lange Strecken weiterge ten über lange Strecken weiterge-<br>leitet werden (in den USA bestehen<br>solche Netze z.B. entlang der gansolche Netze z.B. entlang der gan-<br>zen Ostküste), andererseits lassen<br>sich so auch vorzüglich lokale<br>Netze misinander verknüngen Netze miteinander verknüpfen. Alle eben genannten Eigenschaften Alle eben genannten Eigenschaften<br>sollte jeder TNC bieten. Einige<br>zusätzliche Möglichkeiten bietet<br>ein TNC der von der TAPP-Grunpe zusätzliche Möglichkeiten bietet<br>ein TNC, der von der TAPR-Gruppe<br>(TUCSON-AMATEUR-PACKET-RADIO, P.O.ein TNC, der von der TAPR-Gruppe<br>(TUCSON AMATEUR PACKET RADIO, P.O.-<br>Box 22888, Tucson, Arizona 85734) angeboten wird. Diese Gruppe arbei-

tet auf einer non-profit-Basis, liefert aber Bausätze, die nachbau-sicherer sind als die der als gut sicherer sind als die der als gut<br>bekannten Firma Heathkit (62 Seiten<br>des mitgelieferten 240-seitigen<br>Ordners befassen sich mit dem Zudes mitgelieferten 240-seitigen<br>Ordners befassen sich mit dem Zu-<br>sammenbau: ausführlicher geht es Ordners befassen sich mit dem Zu-<br>sammenbau; ausführlicher geht es<br>einfach nicht!). Eine der intereseinfach nicht!). Eine der interes-<br>santesten Möglichkeiten des TAPR-<br>TNC's ist das monitoring: Nach<br>bestimmten Kriterien (Absender,<br>Fmpfänger ) können nackets ser TNC's ist das monitoring: Nach<br>bestimmten Kriterien (Absender,<br>Empfänger...) können packets se-<br>lektiert.und.angezeigt.werden Empfänger...) können packets se-<br>lektiert und angezeigt werden. Außerdem können vom TAPR-TNC mit der TRACE-Funktion alle packets der TRACE-Funktion alle packets in<br>Hexadezimal- und ASCII-Darstellung<br>auf dem Terminal sichtbar gemacht<br>werden. Der Abgleich des Modems wird durch eine eingebaute Calibra-<br>tion-Software unterstützt, an Meßtion-Software unterstützt, an Meß-<br>geräten wird höchstens noch ein ACtion-Software unterstützt, an Meß-<br>geräten wird höchstens noch ein AC-<br>mV-Meter benötigt. Ein Monitor-<br>Programm für den 6809-Prozessor<br>rundet die Suriare (32k)-Prozessor rundet die Software (32k) dann ab. Wer das alles auf Amateurfunkfrequenzen be- und ausnutzen will, muß quenzen be- und ausnutzen will, muß<br>im Besitz einer Amateurfunklizenz<br>sein oder das Risiko von fünf Jahsein oder das Risiko von fünf – Jah-<br>ren gesiebter Luft auf sich nehmen.<br>Bei – der – Amateurfunkprüfung – wird<br>Stoff aus den Themengebieten Geset-Stoff aus den Themengebieten Gesetzeskunde (Mindestabstand von der Post lm), Technik und Betriebstechnik abgefragt. Die Technik umfaßt im wesentlichen Hochfrequenztechnik (Empfängerbau, Senderbau, Entstör-(Empfängerbau, Senderbau, Entstör-<br>maßnahmen, Antennenbau etc.) und<br>neuerdings auch ein wenig Digitaltechnik .

Kurse zur Vorbereitung auf die Kurse zur Vorbereitung auf die<br>Amateurfunkprüfung werden von vie-<br>Amateur-Radio-Clubs (DARC e.V.,<br>Amateur-Radio-Clubs (DARC e.V.,<br>Postfach ll 55 3507 Baunatal l Amateur-Radio-Clubs (DARC e.V.,<br>Postfach 11 55, 3507 Baunatal 1,<br>Tel. 0561/49 20 04) durchgeführt. Wem die Reichweite von VHF und UHF nicht ausreicht, der kann auf die Kurzwellenbänder ausweichen. Dafür ist allerdings das Ablegen einer Telegrafie-Prüfung (Morsen) erfor-Telegrafie-Prüfung (Morsen) erfor-<br>derlich. Dann steht einem weltwei-<br>ten Packet-Radio-Betrieb nichts<br>mehr im Wege falls man nichtsch ten Packet-Radio-Betrieb nichts<br>mehr im Wege, falls man nicht doch<br>mehr Spaß an Amateurfunkfernsehen, Satellitenfunk über amateurfunkeimehr Spaß an Amateurfunkfernsehen,<br>Satellitenfunk über amateurfunkei-<br>gene-Satelliten, Erde-Mond-Erde-<br>Verbindungen oder Interkontinental-

Klönschnacks gefunden hat... <sup>D</sup> <sup>F</sup> <sup>7</sup> <sup>H</sup> <sup>I</sup> PS: Ich untersage hiermit jegliche PS: Ich untersage hiermit jegliche<br>maschinelle Auswertung des vorste-<br>henden Textes zur Sprachanalyse<br>(Textor-Verfabren des BKA o A )! (Textor-Verfahren des BKA o.ä.)!

╒╤┽╤╌┢┾┾┾┾╌╌┾┆┾┾┾╤┦┽╄┾┾┧┧╁╁┰┪╅╈╈╅╅╅╅╅╅╊╊╋╈╋╈╈<br>┥╿┧┥╽┆┧╽┦┩┽┆╿╿┡┥┆╘┧╿┧┆╘┪╫┥╅╅╁┾╈╅╉╏┪┫**┨┢╅╪╊╫** 

Little abstracts for english reader We hope, you enjoy reading our info about this double-bind edition from german hackers. This page contains an article about packet radio, the TAPR-TNC hobby packet radio, the lark-inc hobby an didactical pounds the mess up.<br>
it and our supercomic.<br>
doppeldatenschleuder 5+6=84 Seite 8<br>
doppeldatenschleuder 5+6=84 Seite 8 Weiter mit 99 #\*# Planned for the future is the cour-<br>se >instant english for hackers.<br>we hope, that you understand our<br>interest in contact to hackers<br>income the world. Please write-us,<br>at best auf deutsch. CHAOS-TEAM<br>ITI interest in contact to hackers<br>around the world. Please write us,<br>at best auf deutsch. CHAOS-TEAM  $P = \text{arg}(X)$   $\overline{X}$  contains a formular formular formular formular formular formular formular formular  $\overline{X}$  apprentices in hacking eating in page4/1007 2 contains a formular for<br>apprentices in hacking, eating in<br>the official canteen of local poli-<br>ce, some more philosophical items, ce, some more philosophical items,<br>the concept of freeware and some info about how to do with videotex. An didactical poem for hackers and